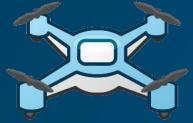

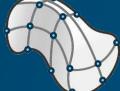

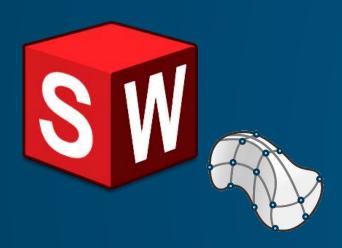

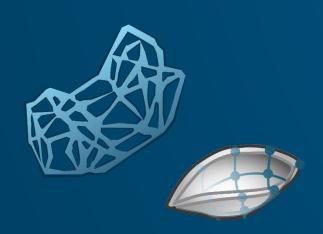

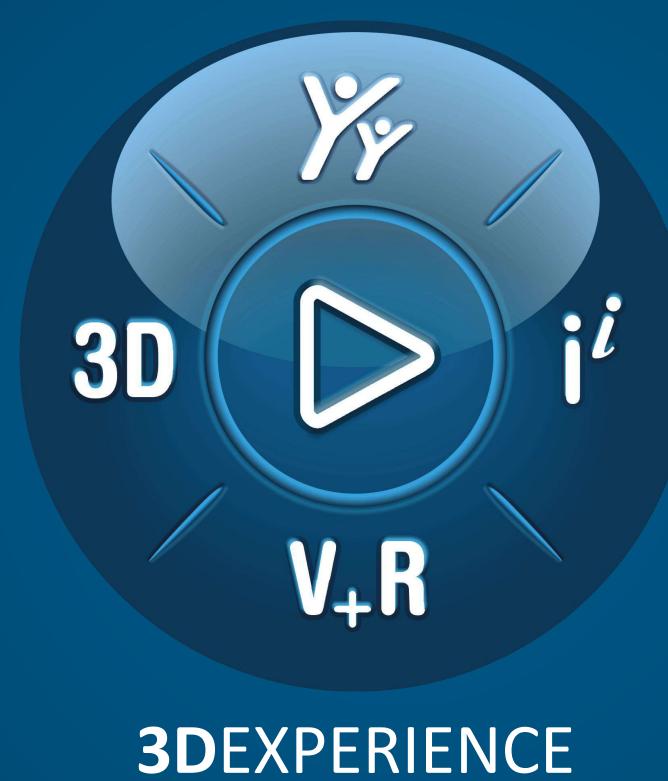

### WHICH TOOL IS THE BEST FIT FOR YOU?

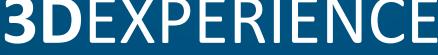

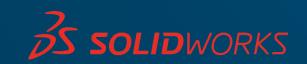

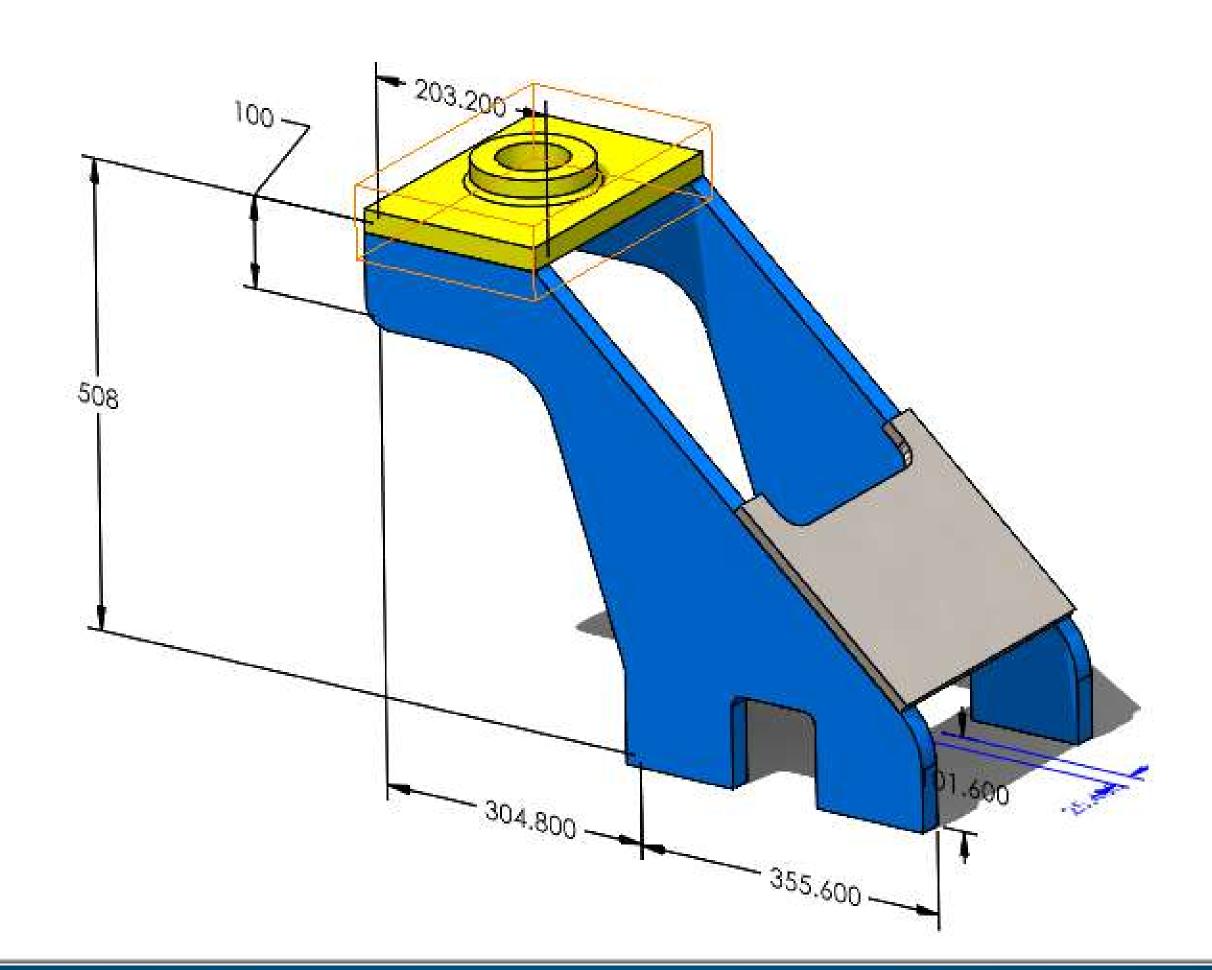

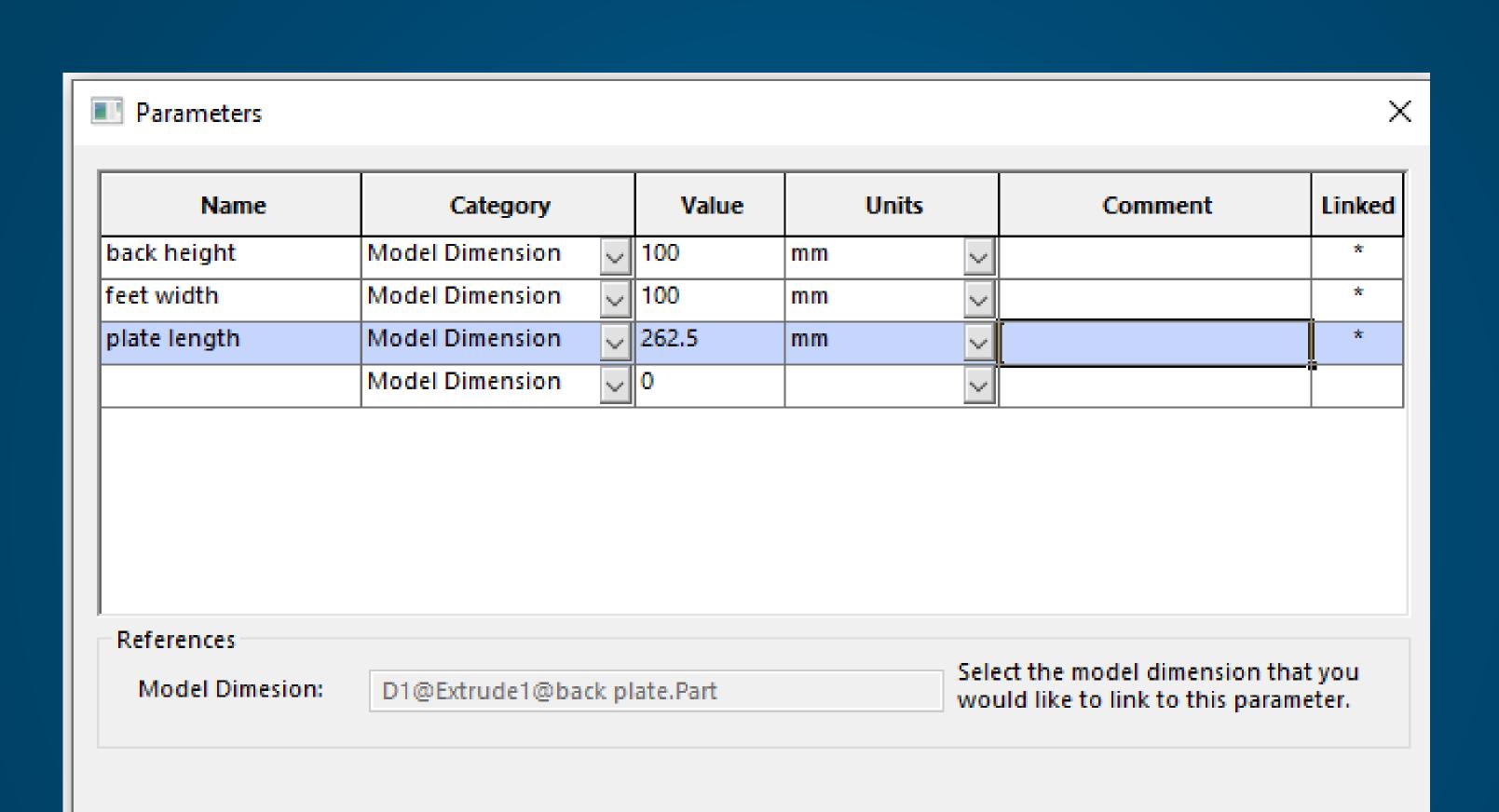

OK Cancel Apply Help

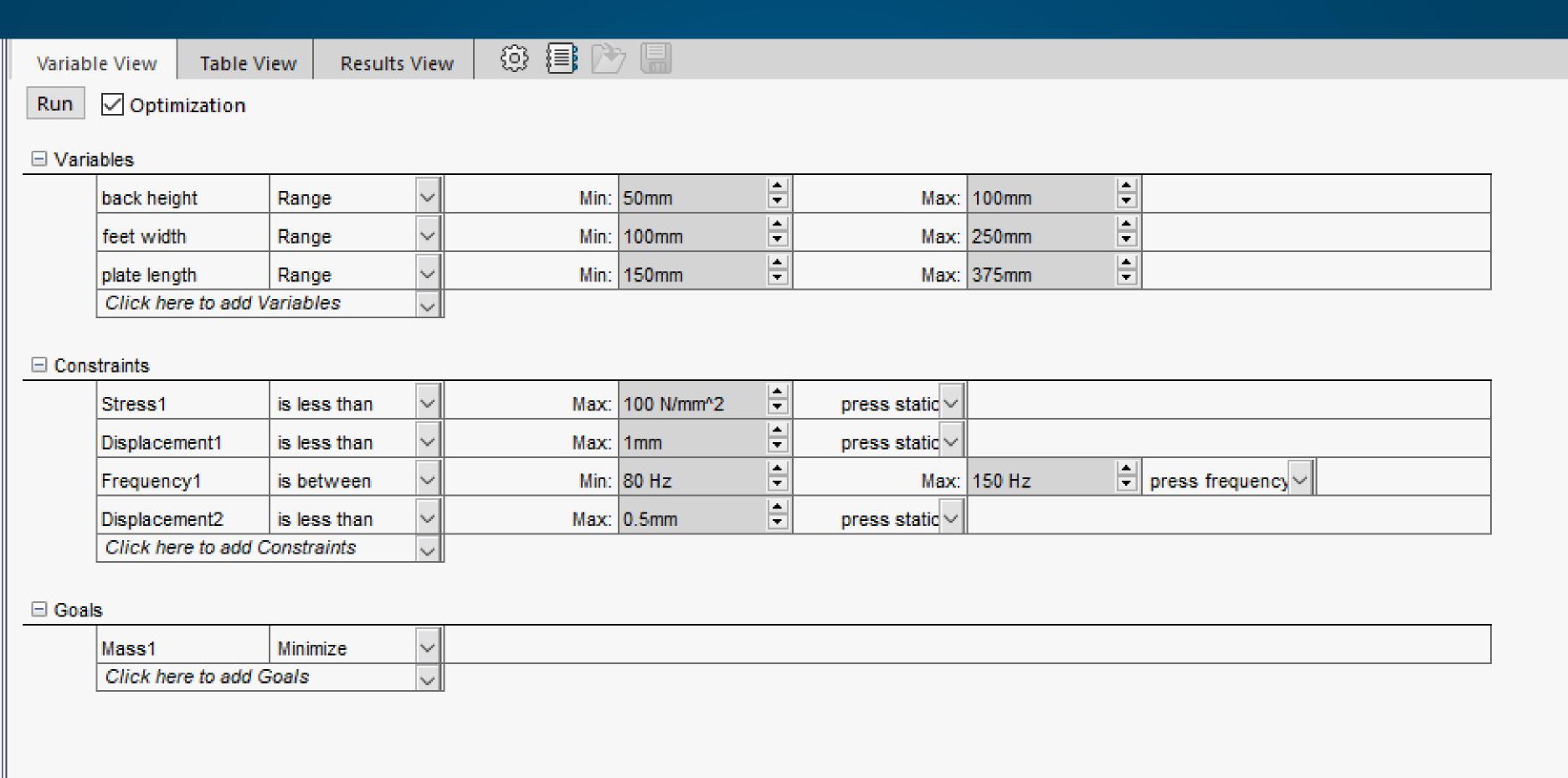

Variable View Table View

Results View

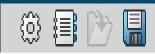

15 of 15 scenarios ran successfully. Design Study Quality: High

|               |              | Current                | Initial               | Optimal                | Iteration 1            | Iteration 2            | Iteration 3            | Iteration 4            | Iteration 5            | Iteration 6           | Iteration 7           |
|---------------|--------------|------------------------|-----------------------|------------------------|------------------------|------------------------|------------------------|------------------------|------------------------|-----------------------|-----------------------|
| back height   |              | 100mm                  | 100mm                 | 72.94817mm             | 100mm                  | 100mm                  | 50mm                   | 50mm                   | 100mm                  | 100mm                 | 50mm                  |
| feet width    |              | 100mm                  | 100mm                 | 248.531mm              | 250mm                  | 100mm                  | 250mm                  | 100mm                  | 175mm                  | 175mm                 | 175mm                 |
| plate length  |              | 375mm                  | 375mm                 | 213.537mm              | 262.5mm                | 262.5mm                | 262.5mm                | 262.5mm                | 375mm                  | 150mm                 | 375mm                 |
| Stress1       | < 100 N/mm^2 | 6.773e+01 N/mm^2 (MPa) | 6.773e+01 N/mm^2 (MPa | 9.461e+01 N/mm^2 (MPa) | 7.044e+01 N/mm^2 (MPa) | 7.005e+01 N/mm^2 (MPa) | 1.350e+02 N/mm^2 (MPa) | 1.352e+02 N/mm^2 (MPa) | 6.818e+01 N/mm^2 (MPa) | 7.114e+01 N/mm^2 (MPa | 1.351e+02 N/mm^2 (MPa |
| Displacement1 | < 1mm        | 3.323e-01 mm           | 3.323e-01 mm          | 4.970e-01 mm           | 3.652e-01 mm           | 3.500e-01 mm           | 7.095e-01 mm           | 6.944e-01 mm           | 3.357e-01 mm           | 3.623e-01 mm          | 6.785e-01 mm          |
|               |              | 1.279e+02 Hz           | 1.279e+02 Hz          | 8.132e+01 Hz           | 8.905e+01 Hz           | 9.643e+01 Hz           | 9.081e+01 Hz           | 9.792e+01 Hz           | 1.234e+02 Hz           | 7.565e+01 Hz          | 1.274e+02 Hz          |
| Displacement2 | < 0.5mm      | 3.323e-01 mm           | 3.323e-01 mm          | 4.970e-01 mm           | 3.652e-01 mm           | 3.500e-01 mm           | 7.095e-01 mm           | 6.944e-01 mm           | 3.357e-01 mm           | 3.623e-01 mm          | 6.785e-01 mm          |
|               |              | 73953.003 g            | 73953.003 g           | 60390.701 g            | 64517.532 g            | 70556.229 g            | 59511.925 g            | 65550.621 g            | 70933.647 g            | 64140.114 g           | 65928.04 g            |

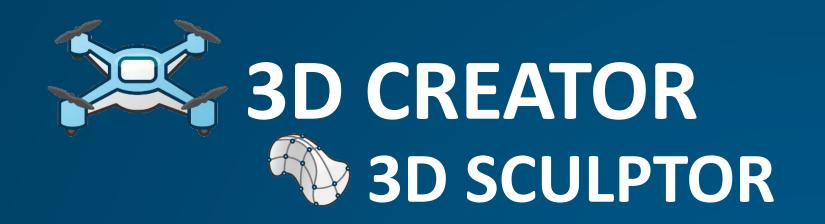

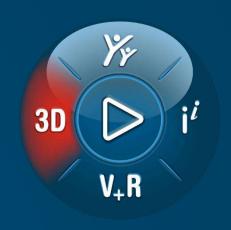

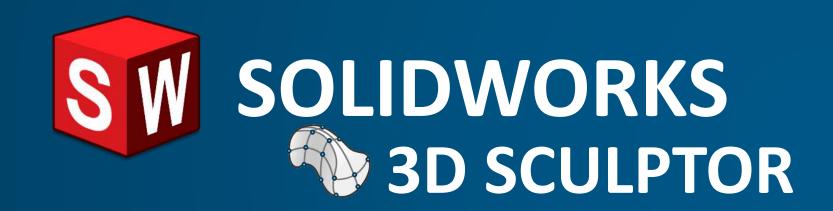

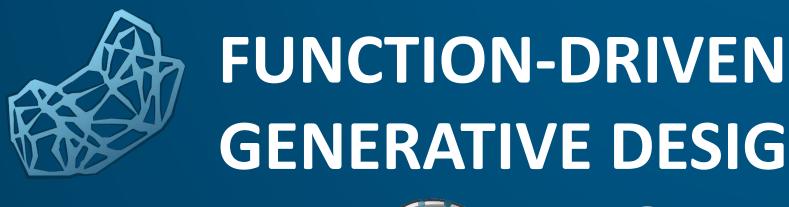

GENERATIVE DESIGNER

IMAGINE & SHAPE

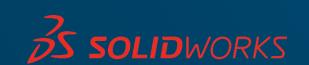

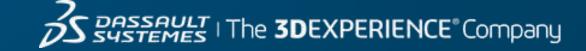

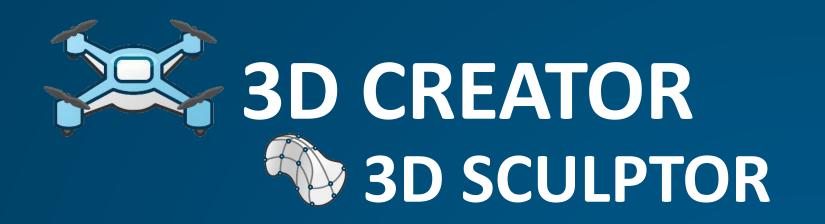

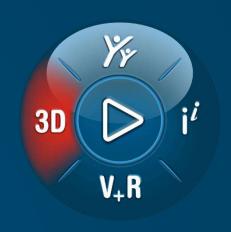

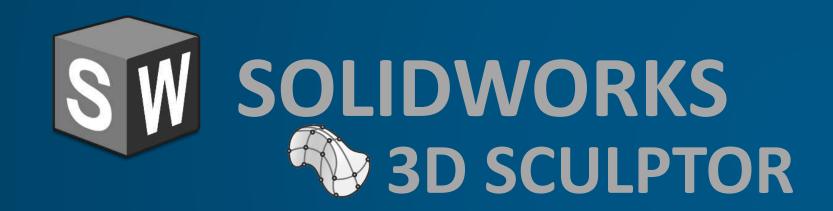

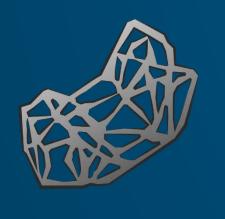

FUNCTION-DRIVEN
GENERATIVE DESIGNER
IMAGINE & SHAPE

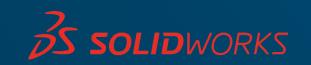

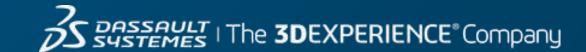

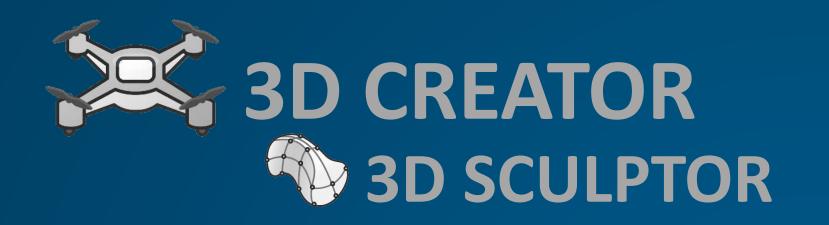

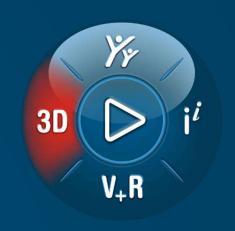

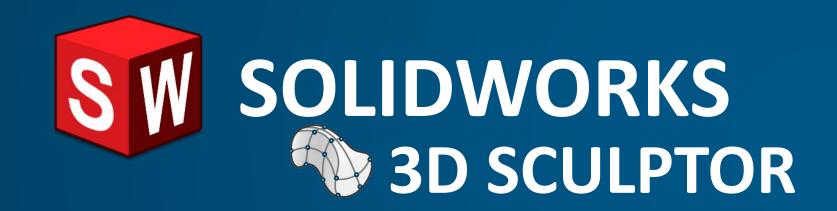

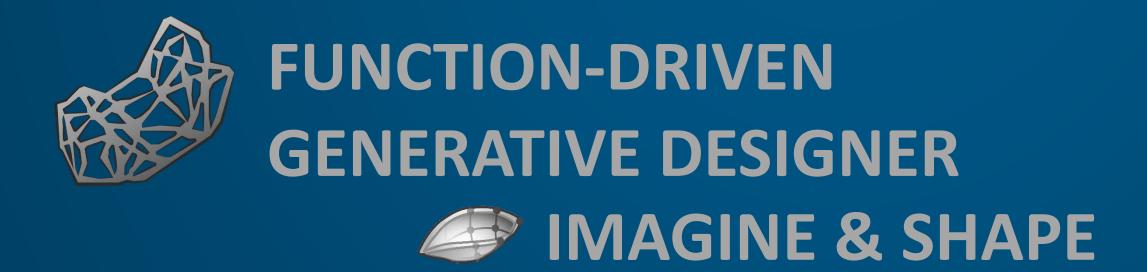

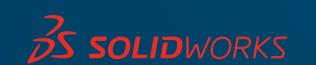

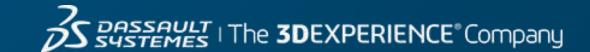

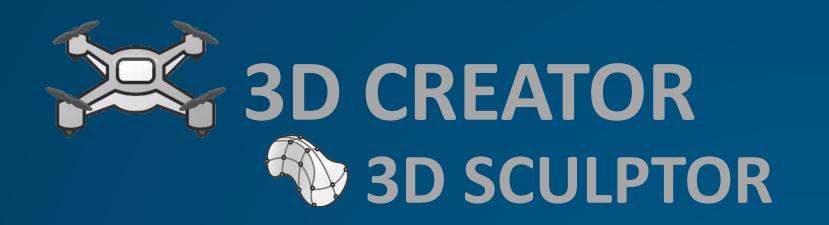

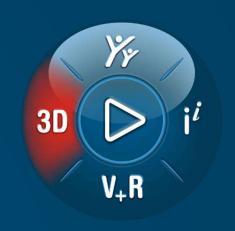

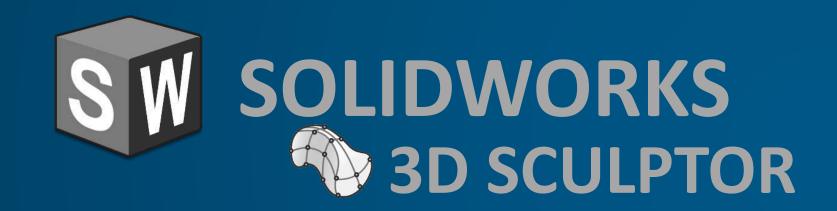

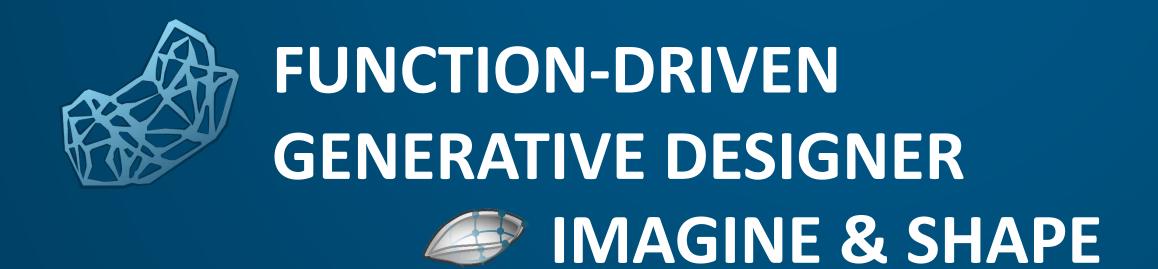

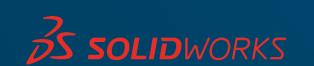

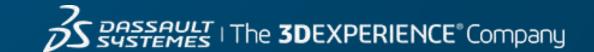

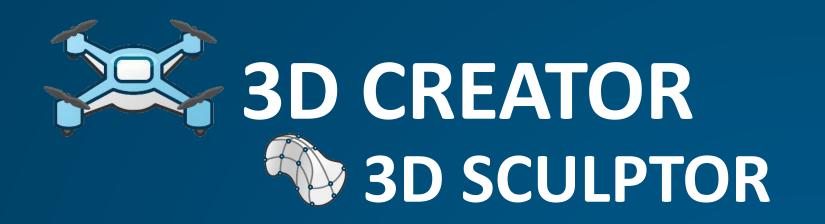

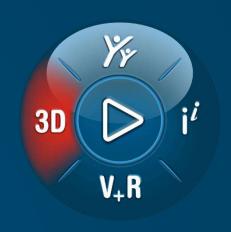

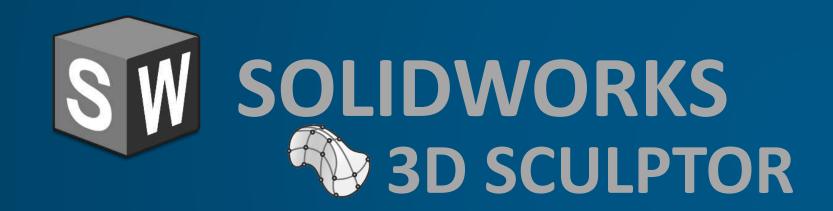

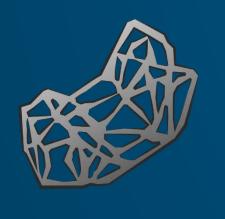

FUNCTION-DRIVEN
GENERATIVE DESIGNER
IMAGINE & SHAPE

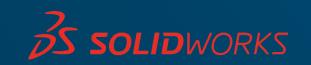

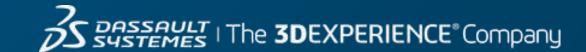

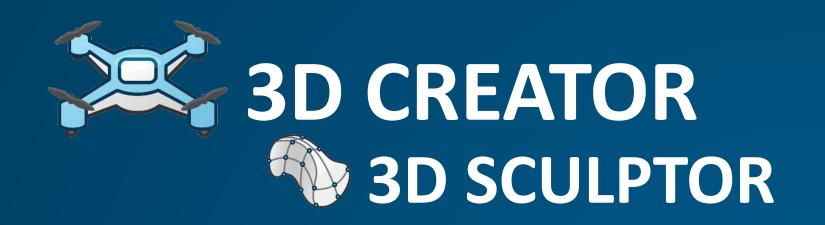

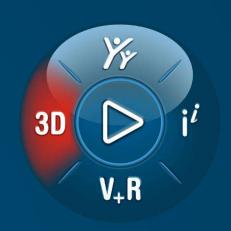

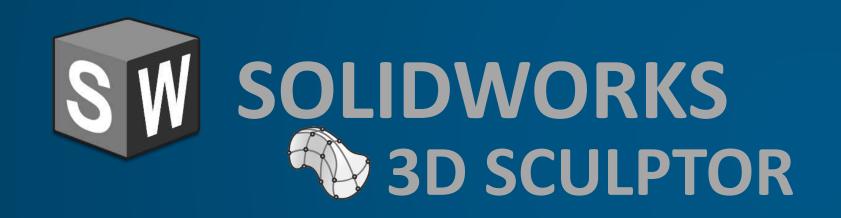

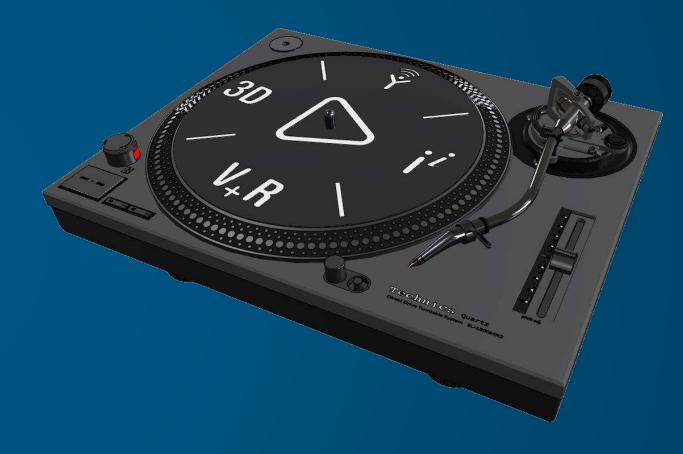

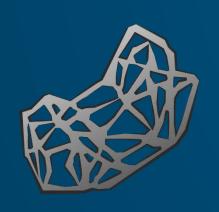

**FUNCTION-DRIVEN GENERATIVE DESIGNER** 

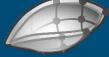

IMAGINE & SHAPE

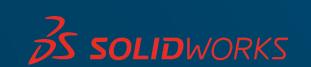

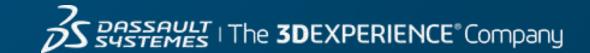

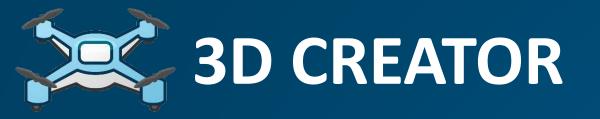

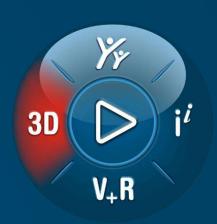

### xDesign

- PARAMETRIC MODELING
- CAD ON ANY DEVICE
- DESIGN GUIDANCE

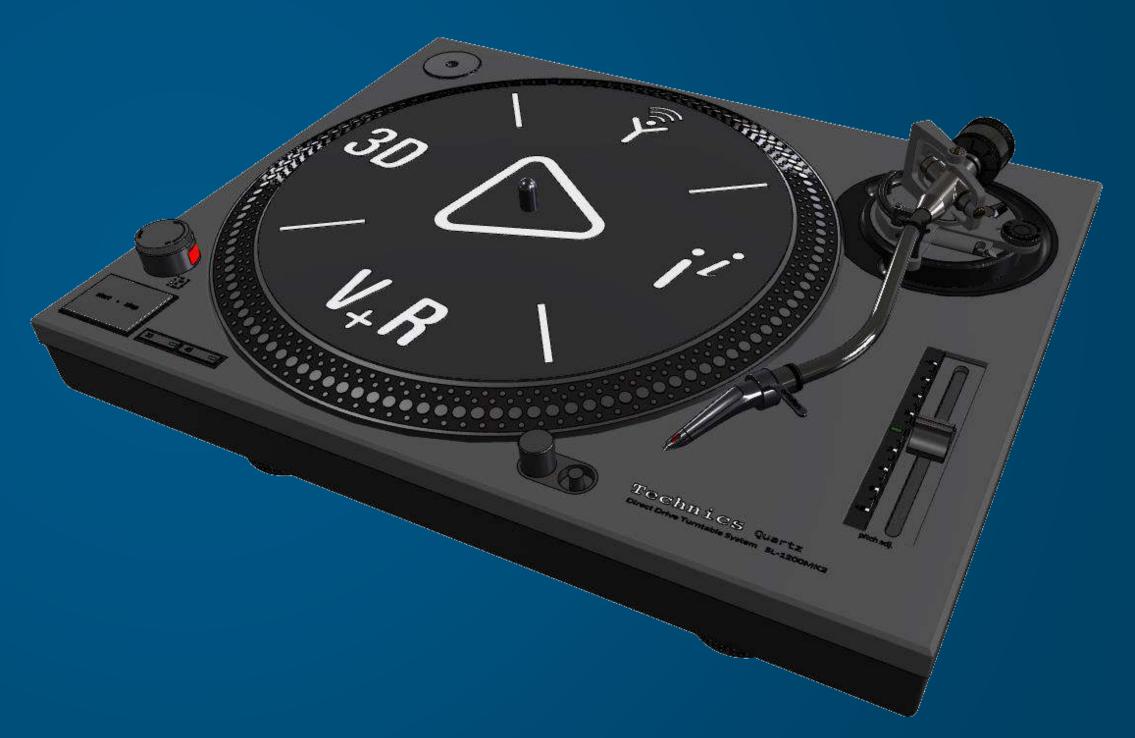

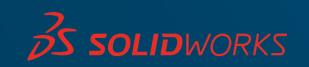

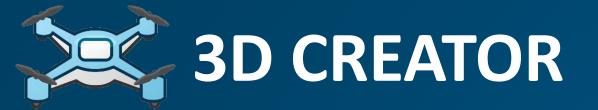

# 3D Fi

#### xDesign

- PARAMETRIC MODELING
- CAD ON ANY DEVICE
- DESIGN GUIDANCE

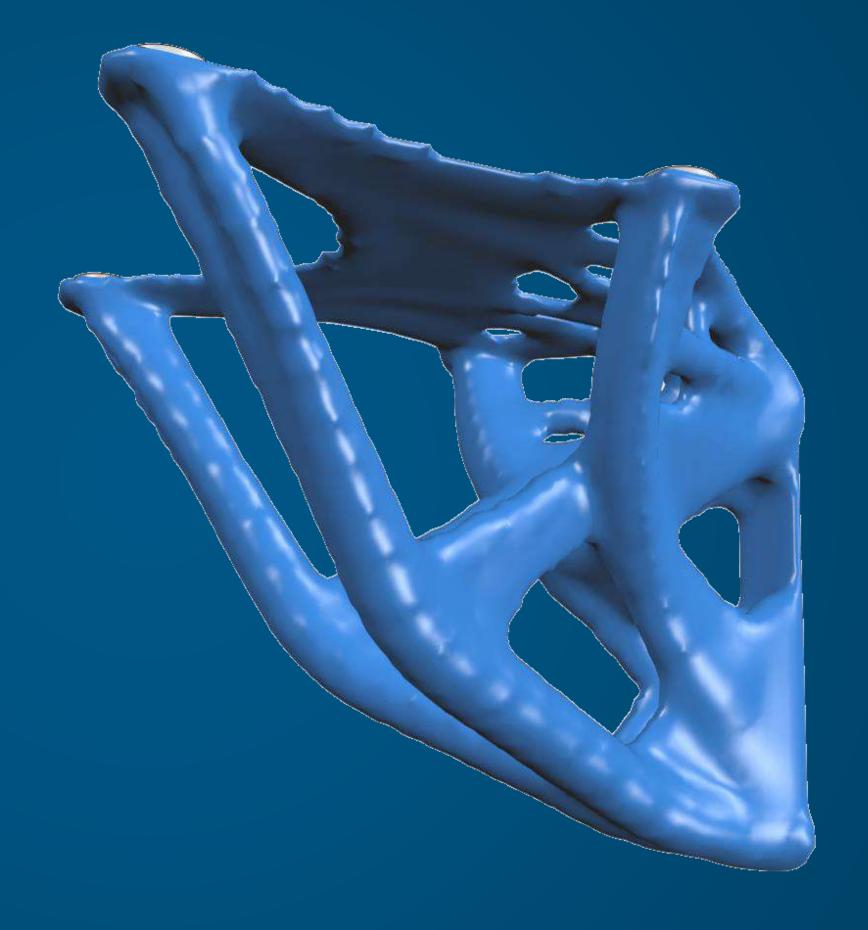

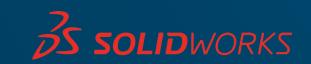

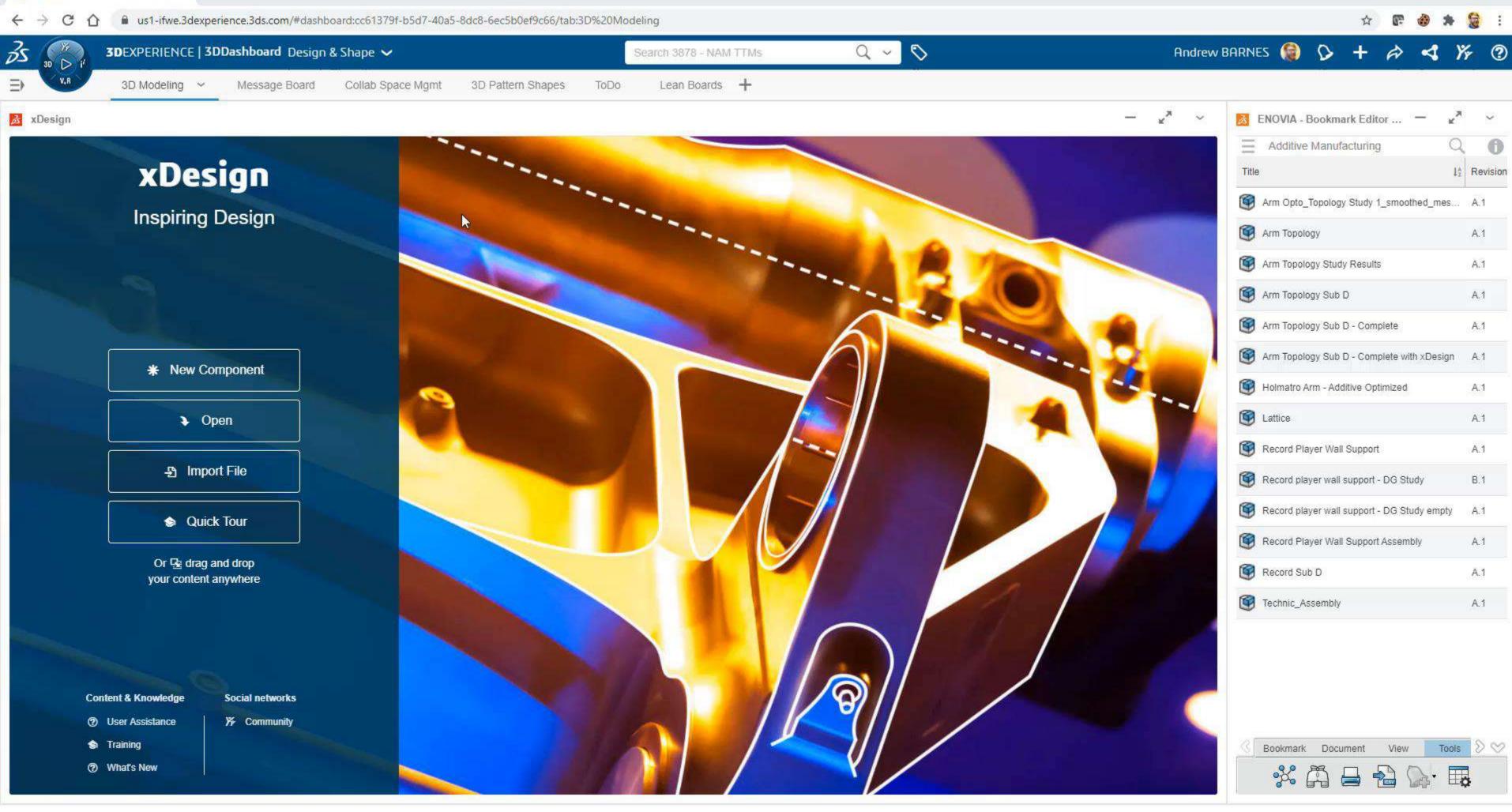

Design & Shape - 3D Modeling X +

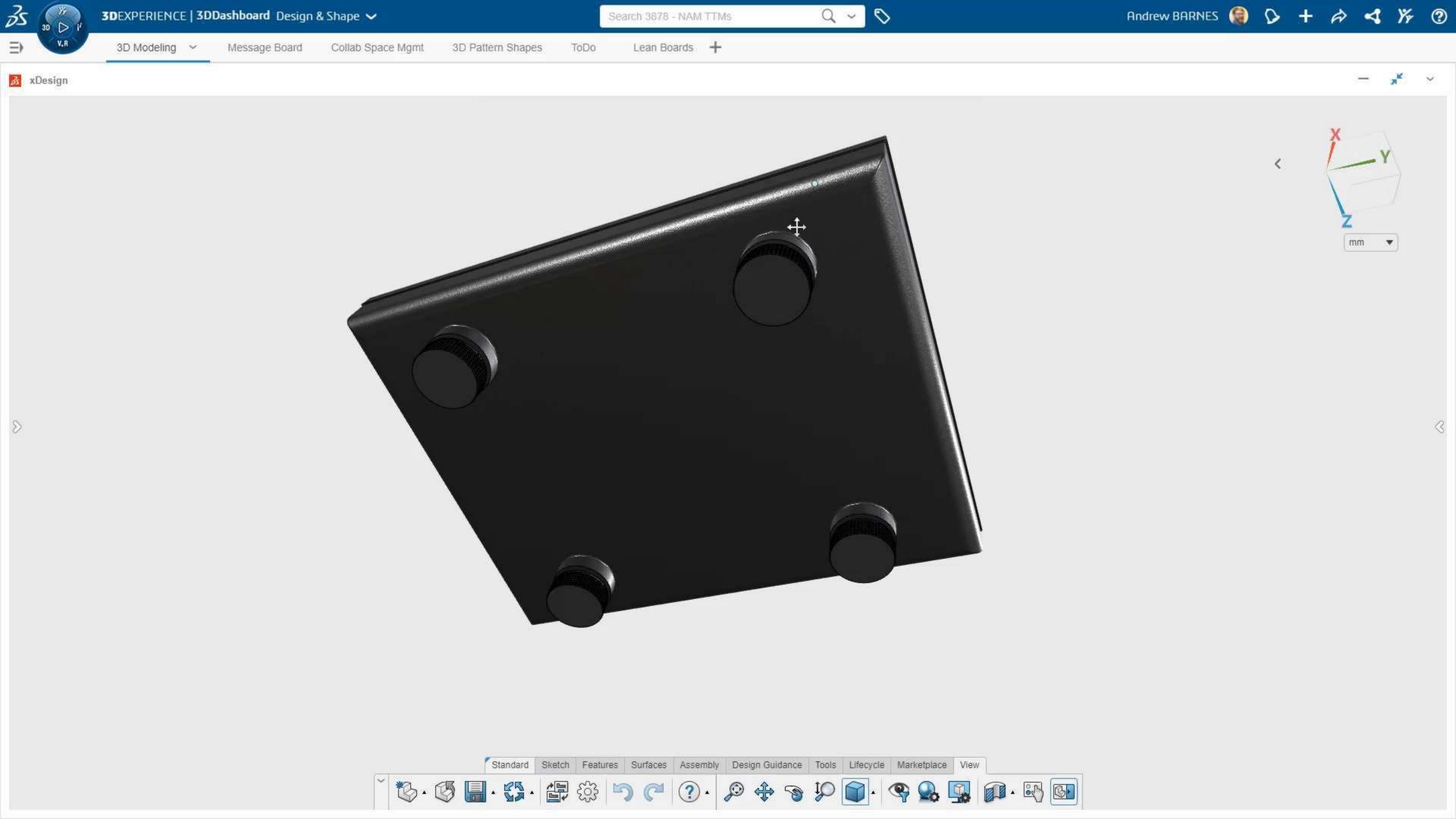

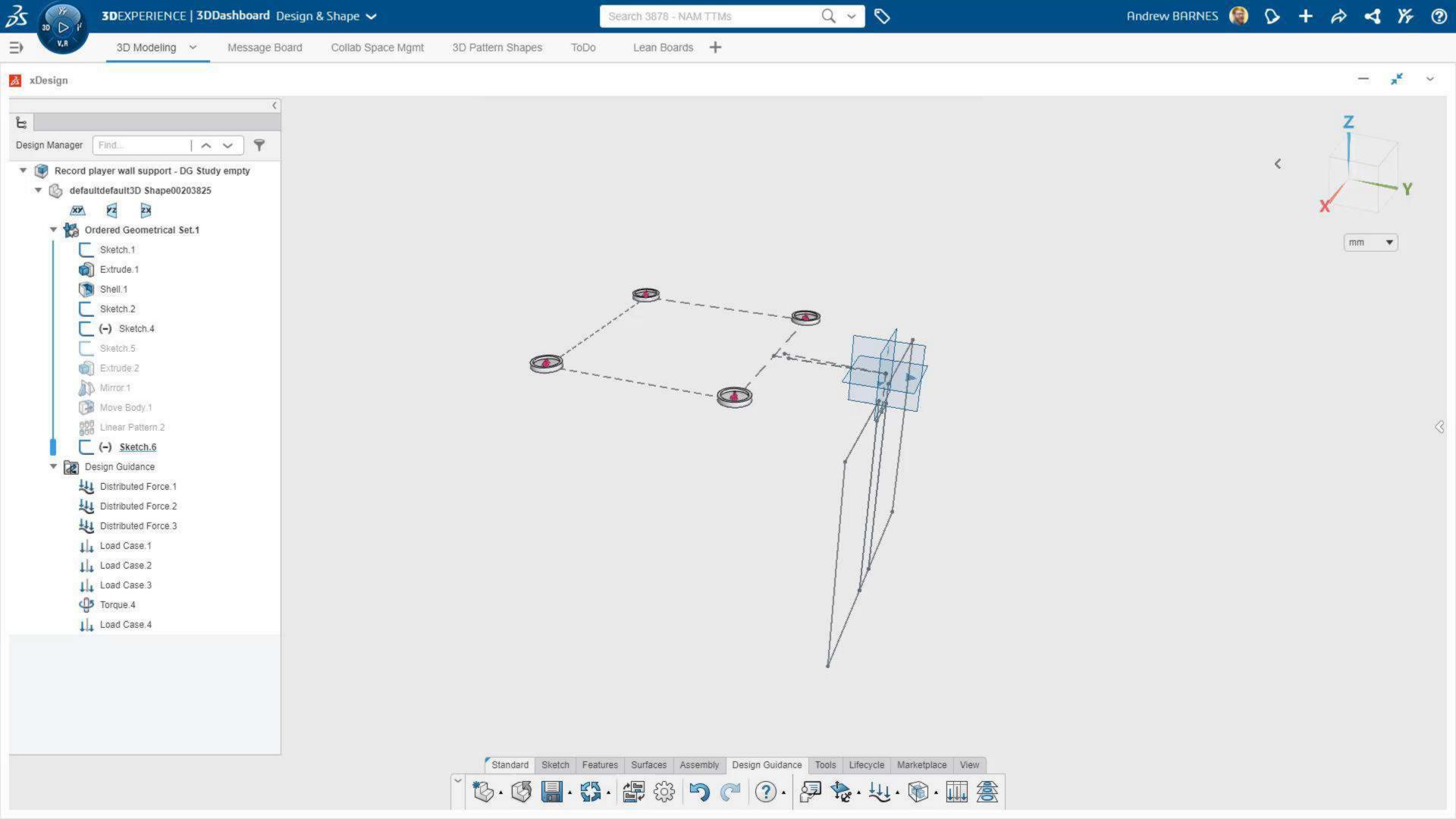

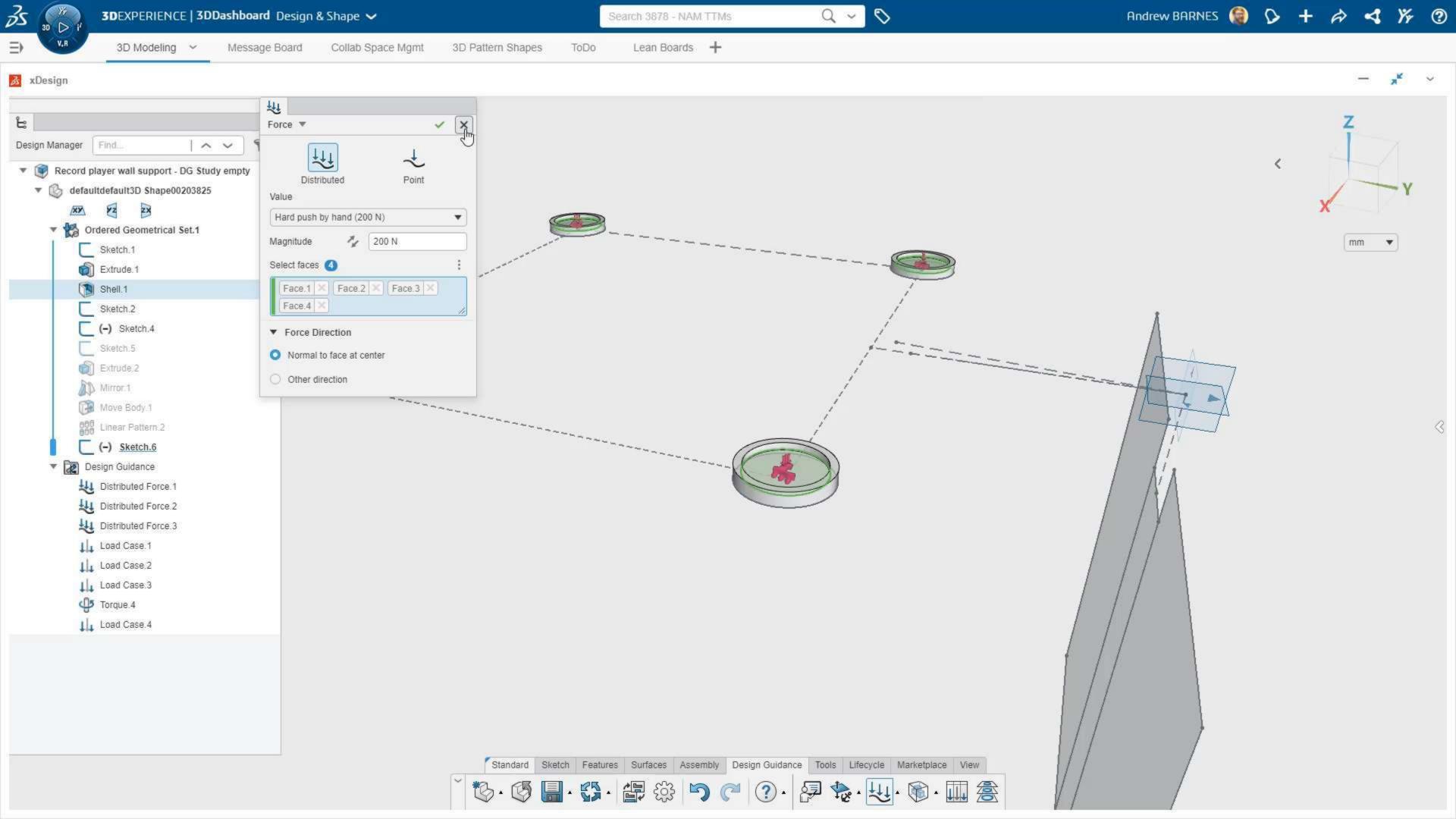

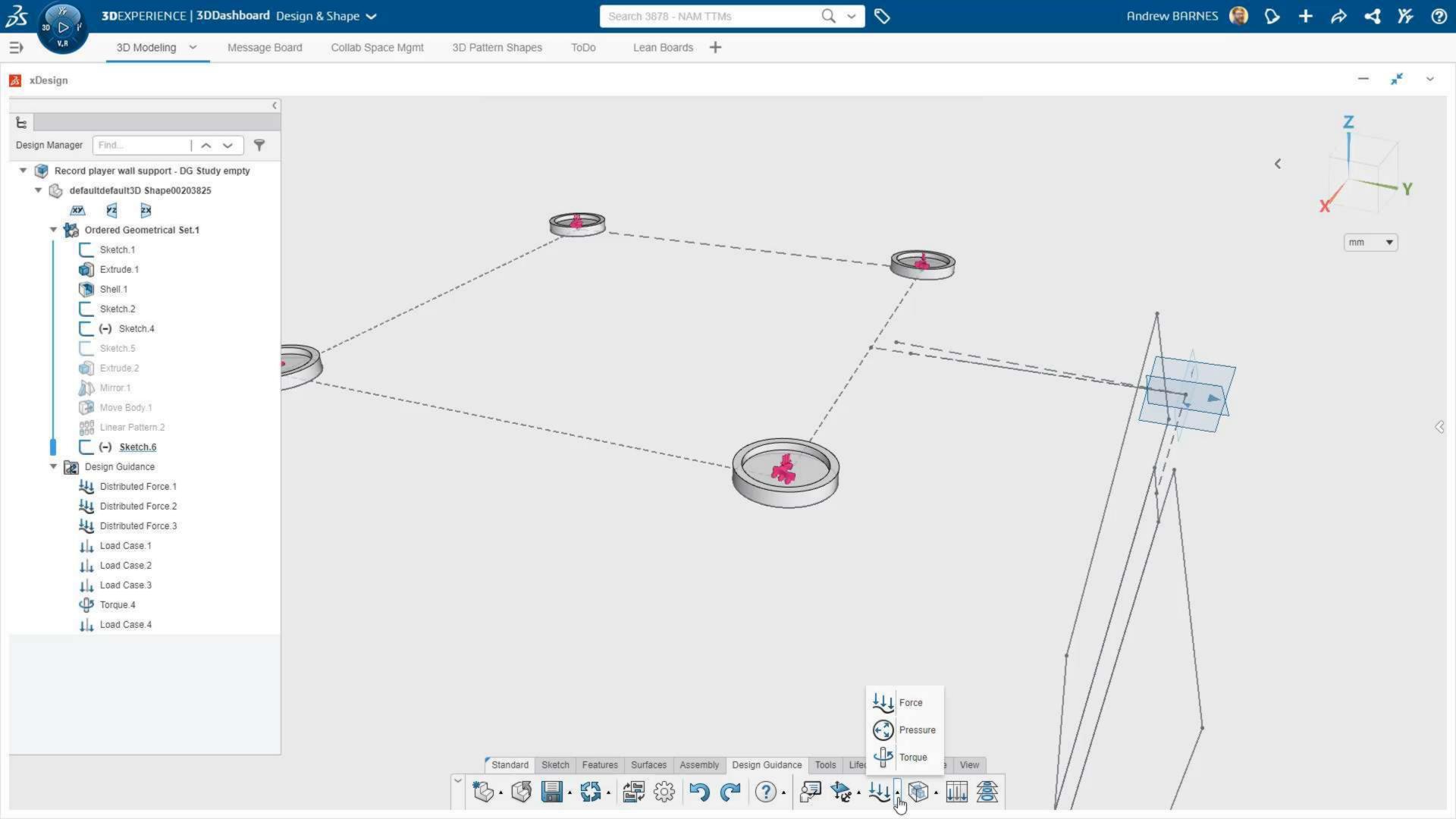

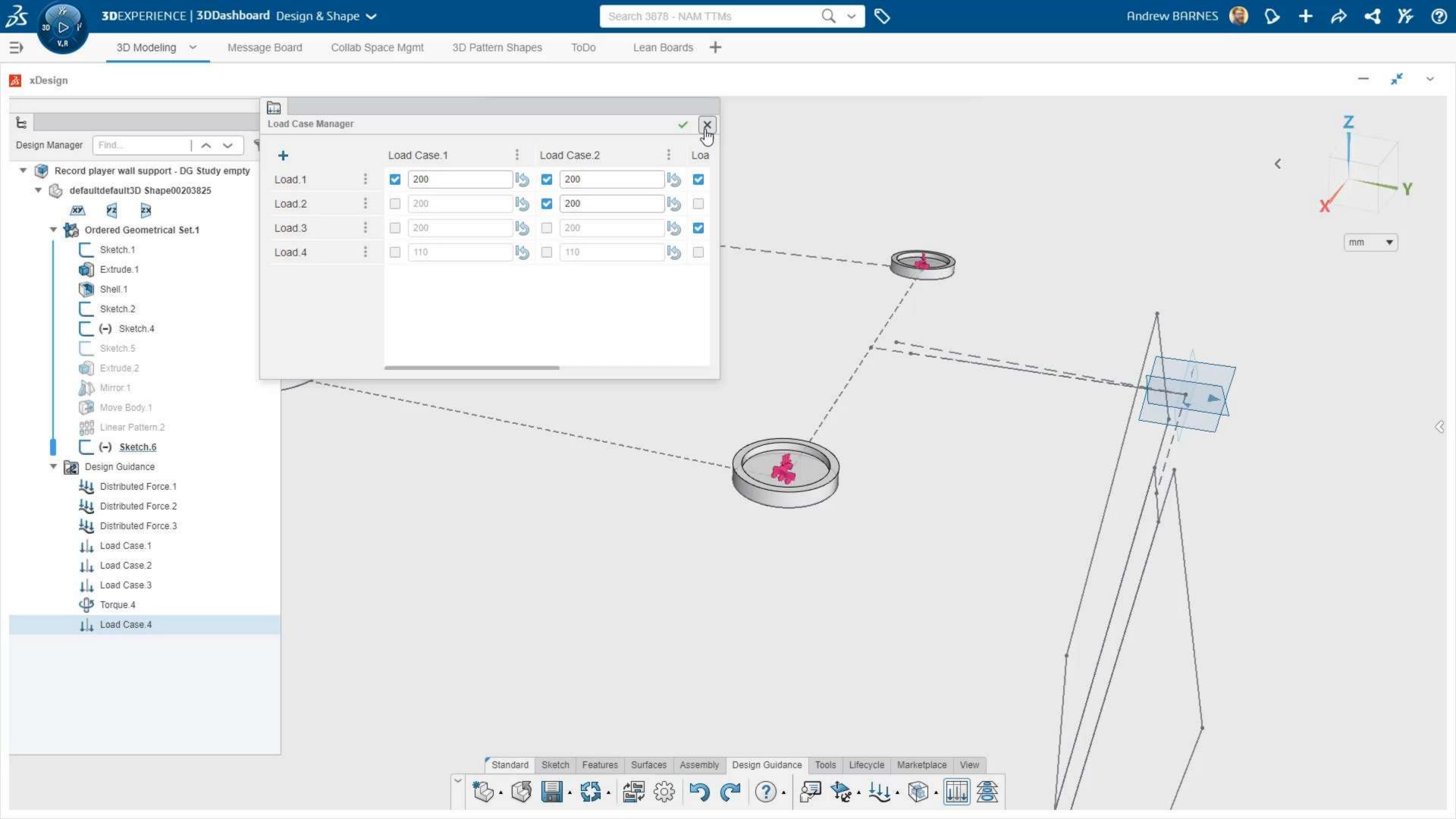

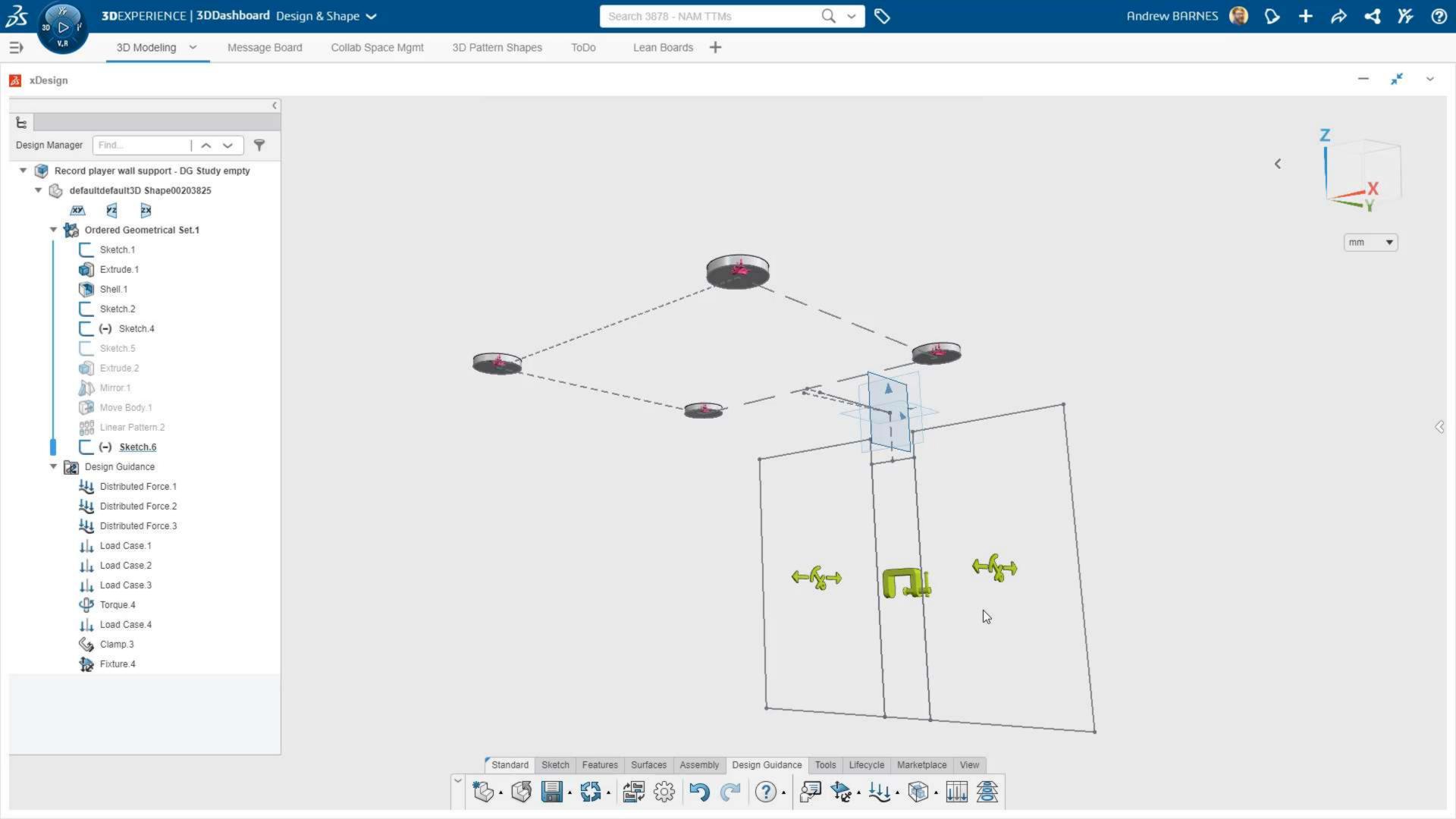

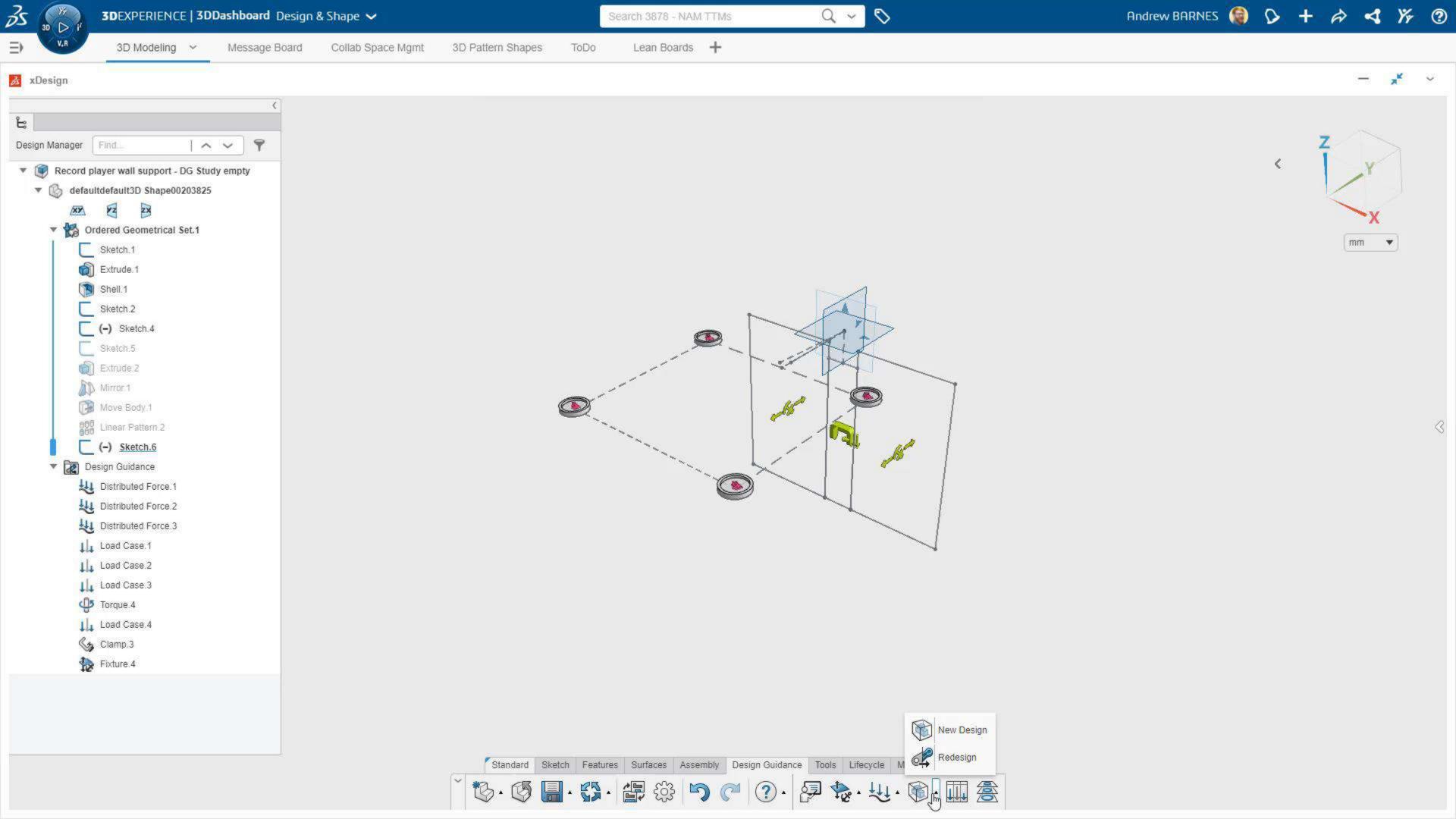

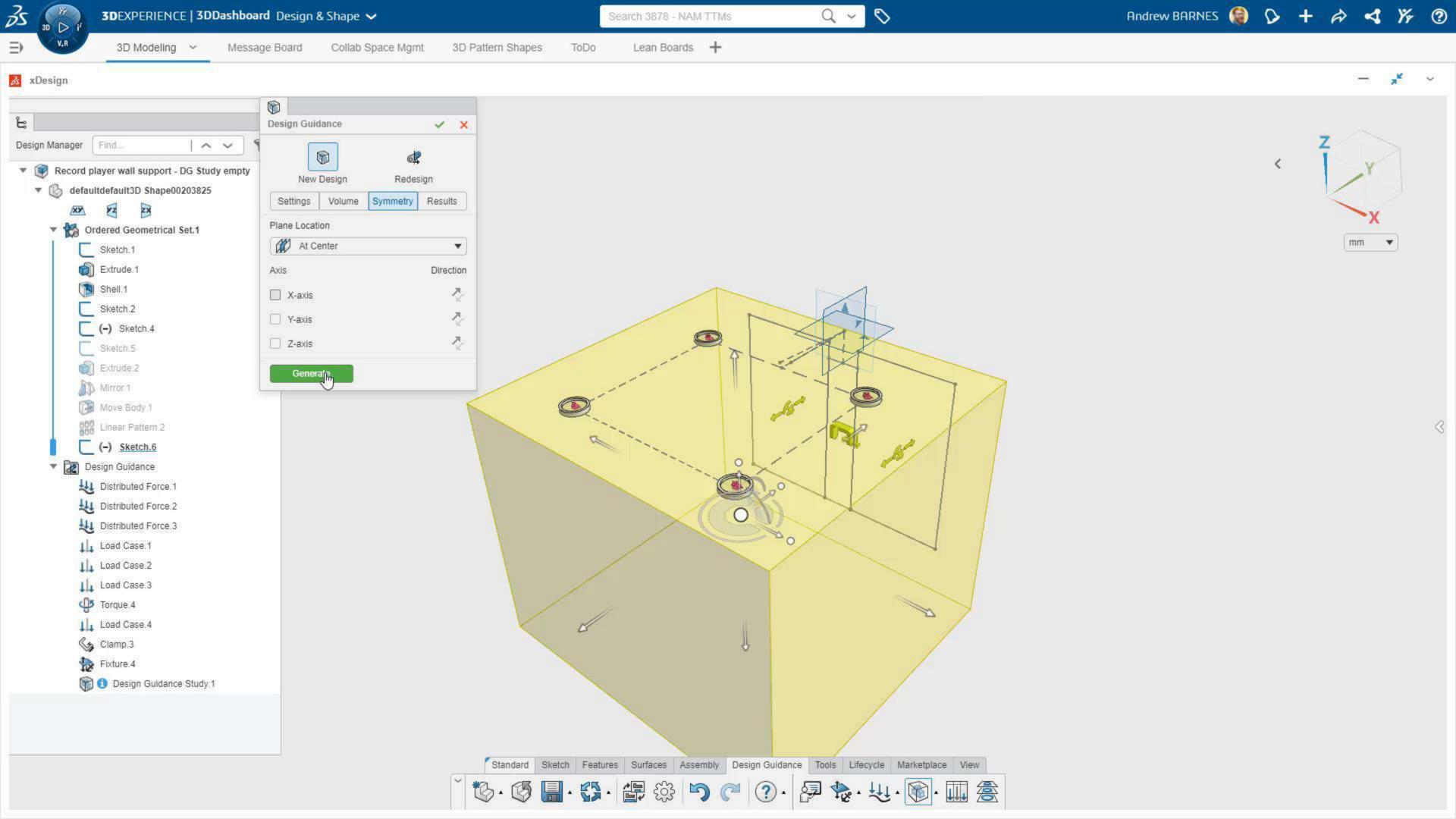

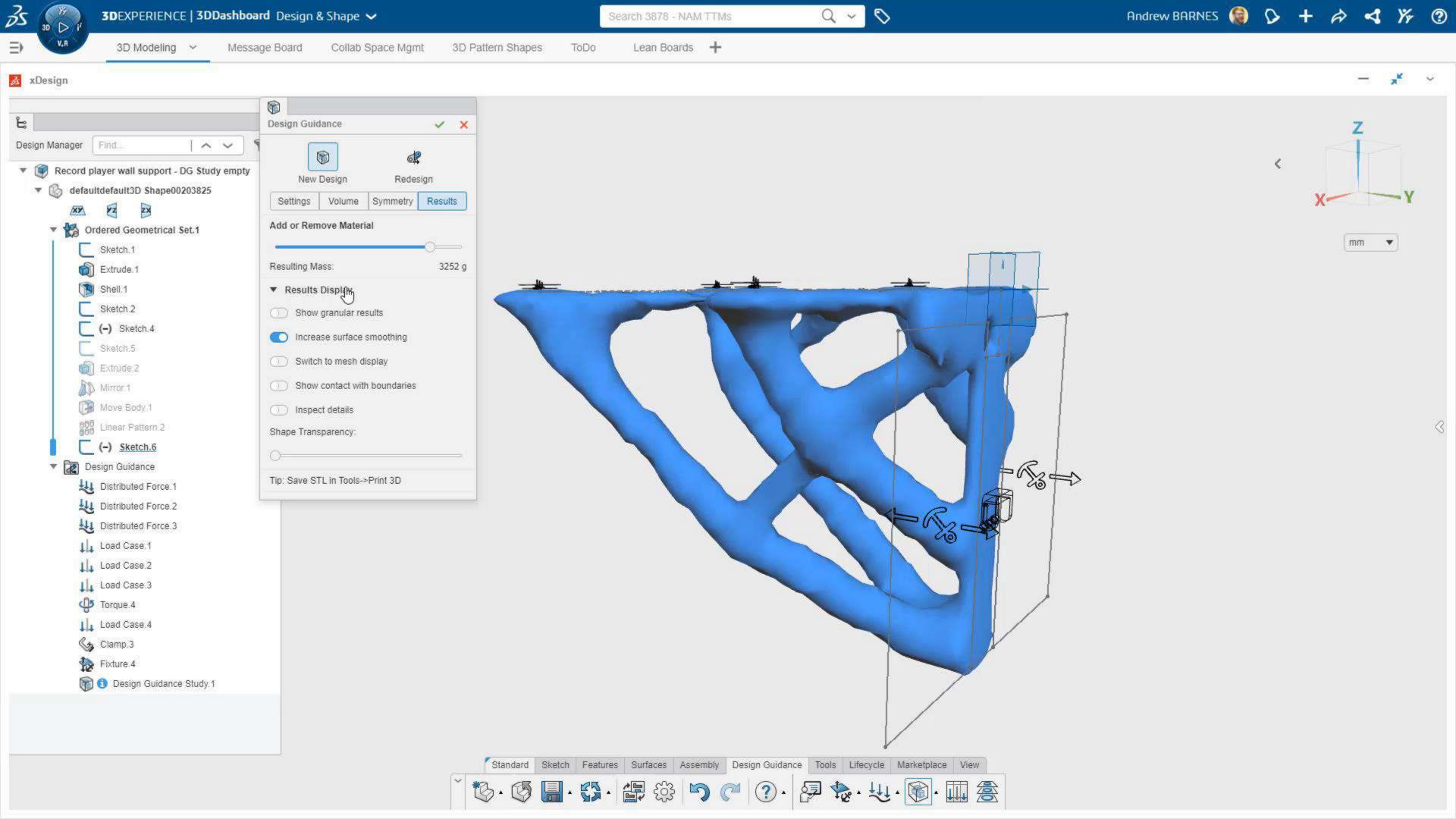

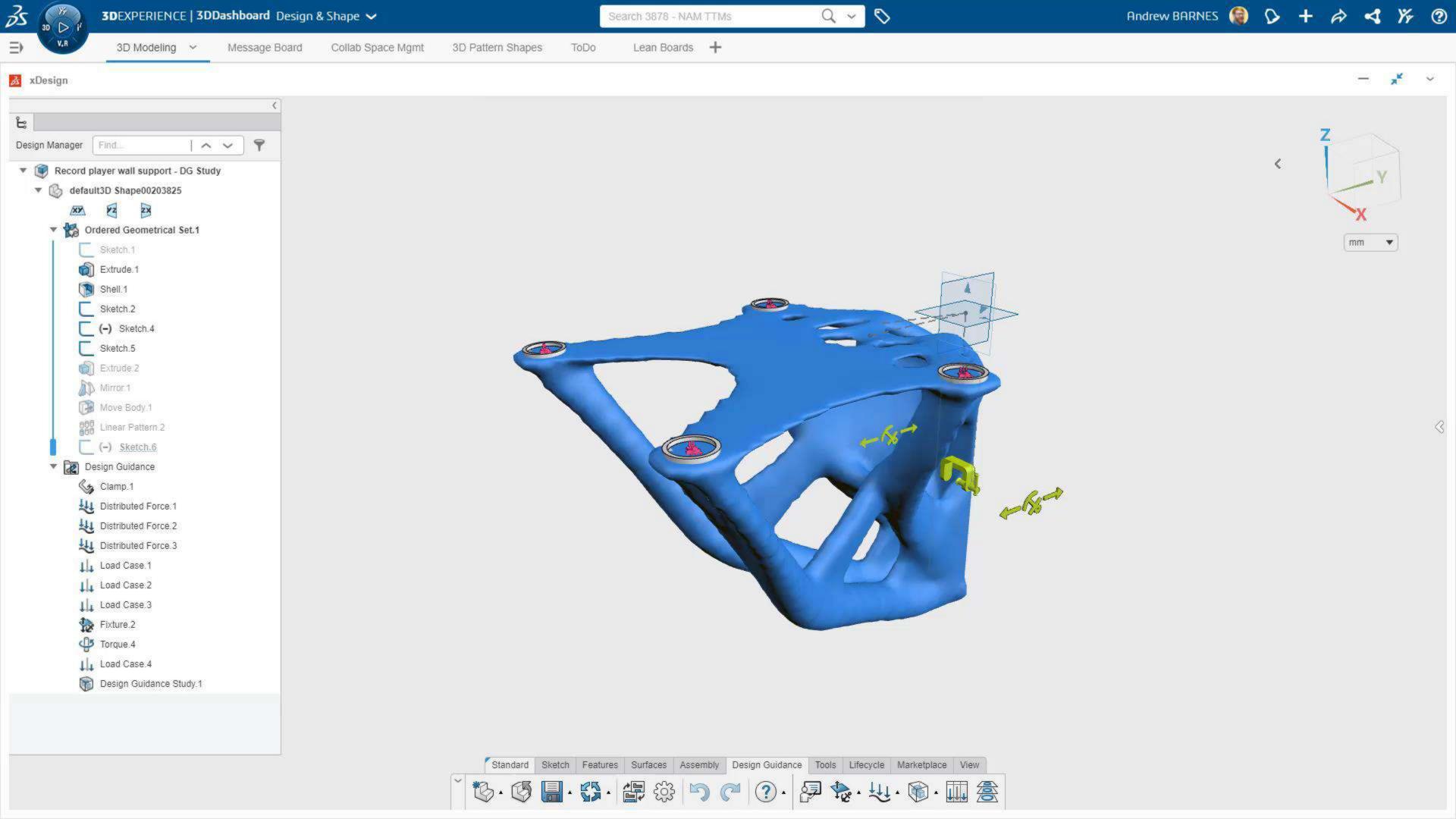

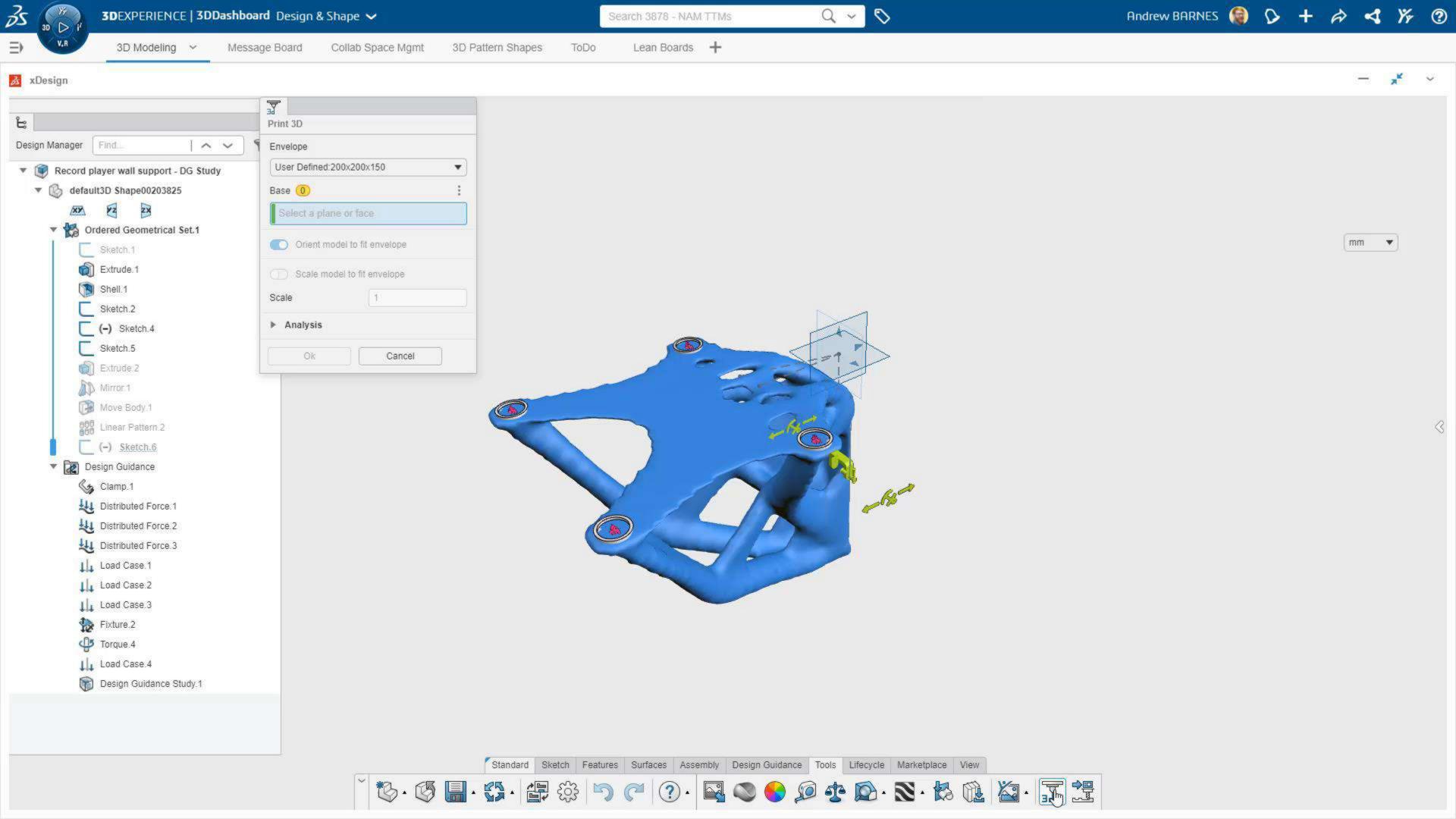

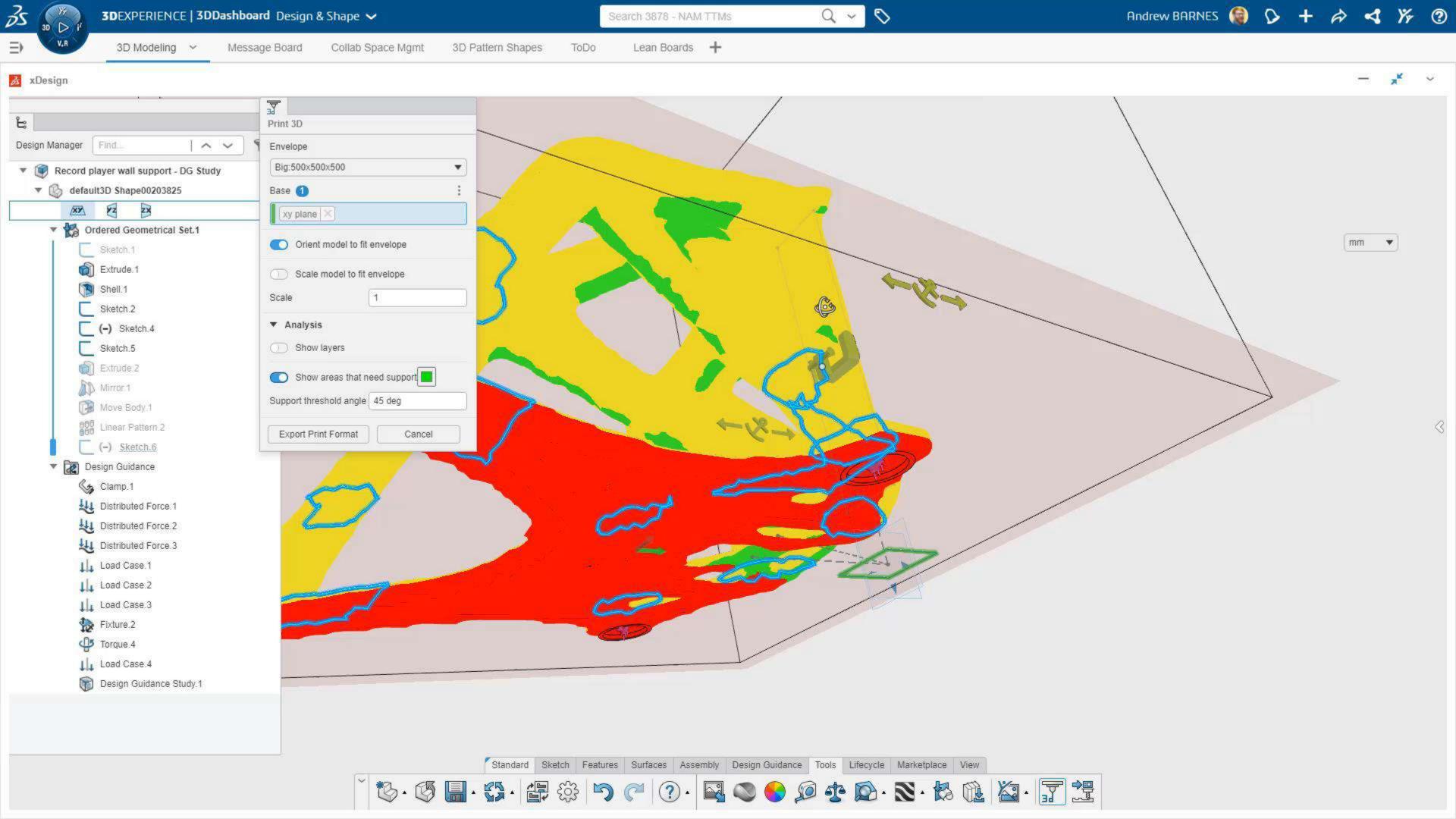

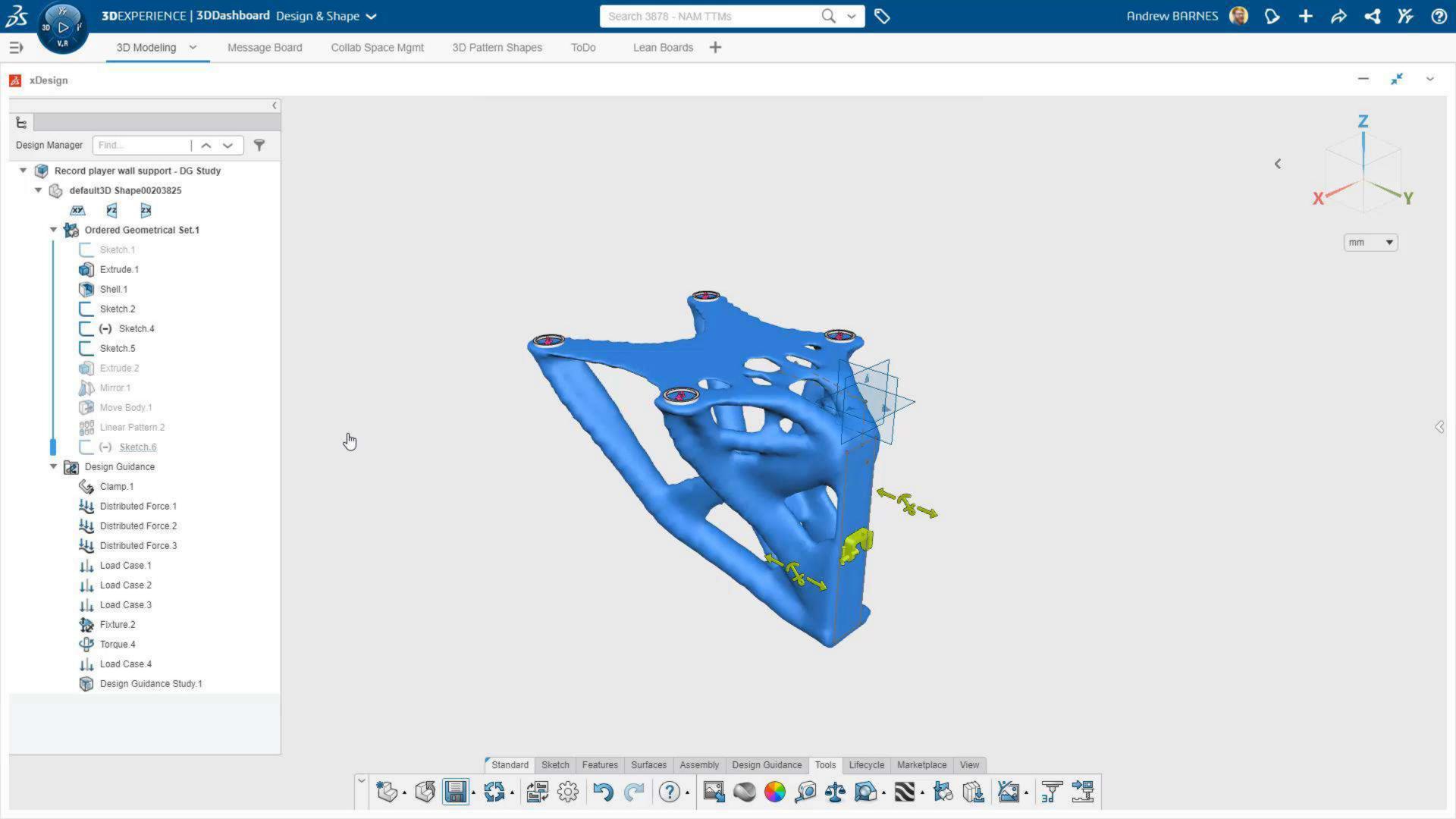

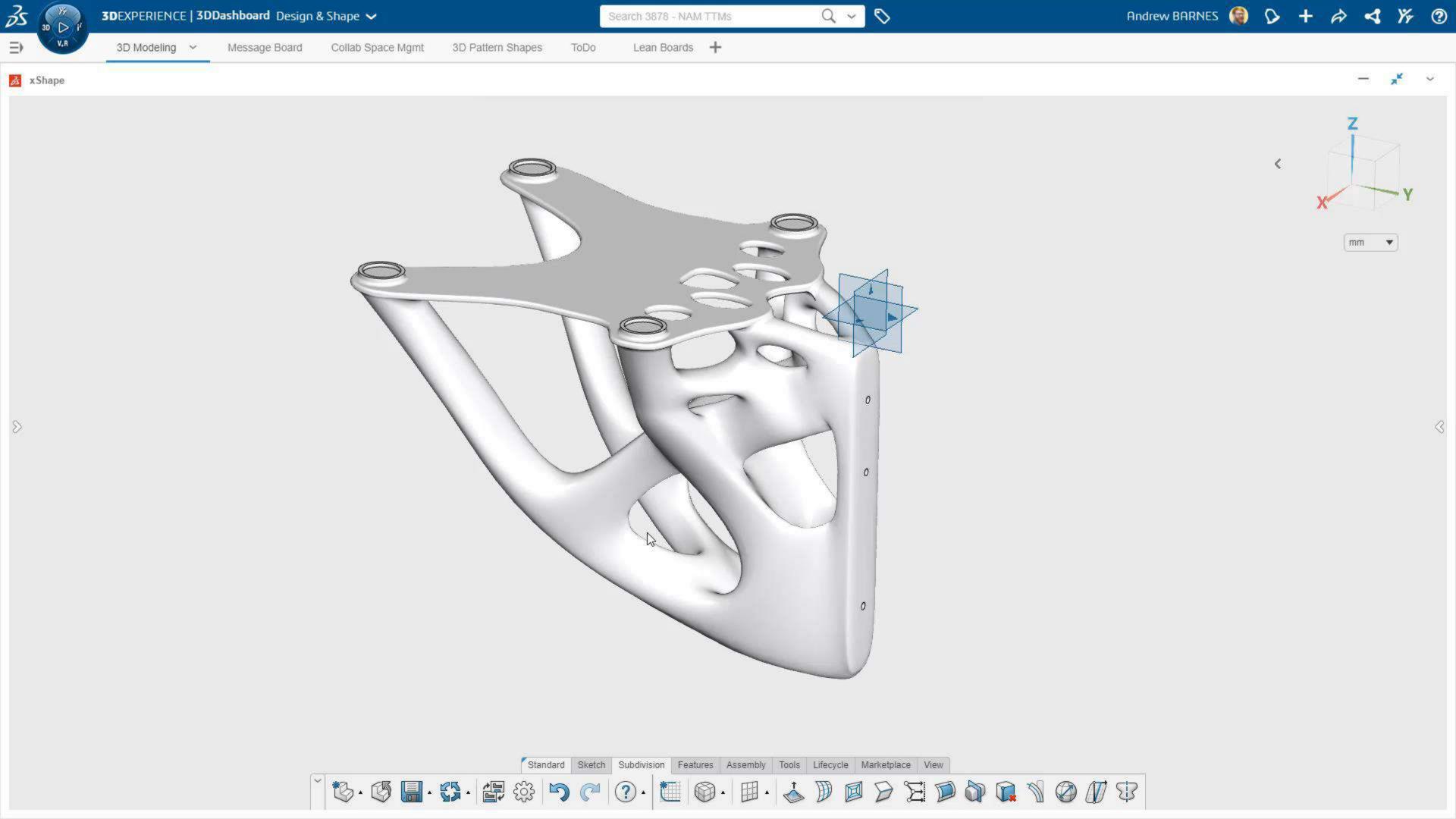

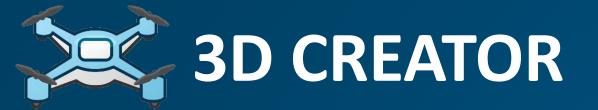

# 3D Fi

#### xDesign

- PARAMETRIC MODELING
- CAD ON ANY DEVICE
- DESIGN GUIDANCE

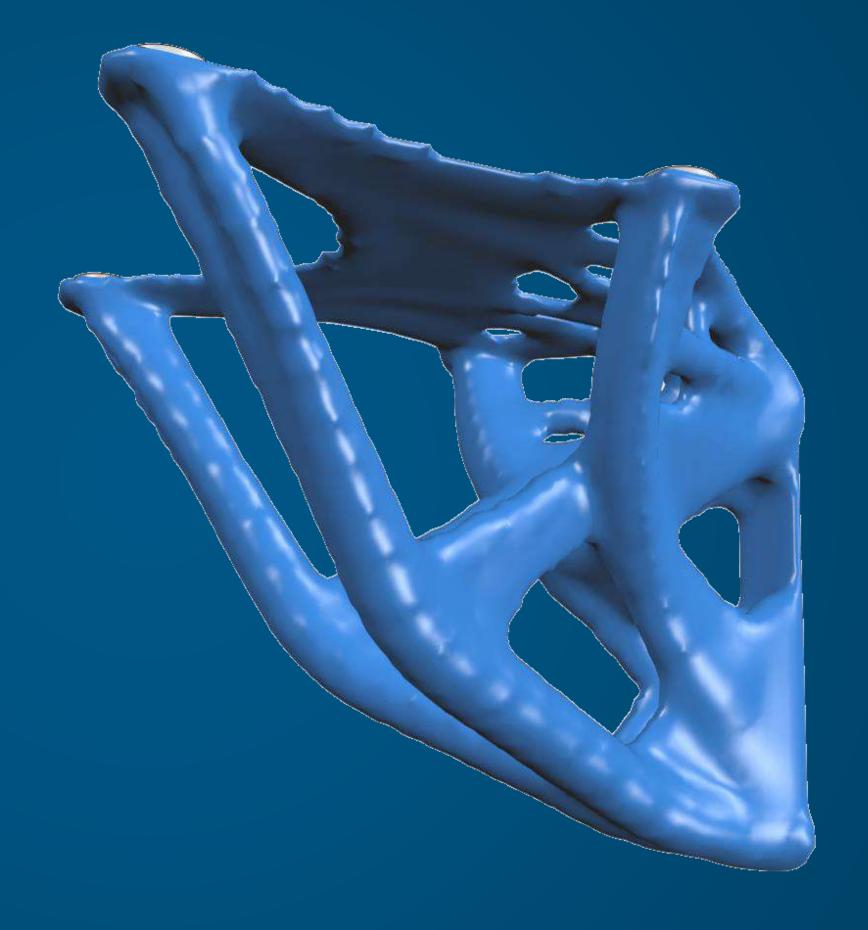

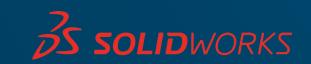

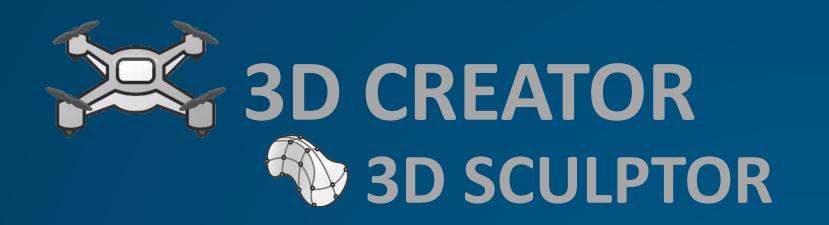

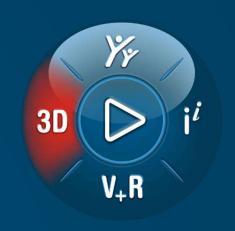

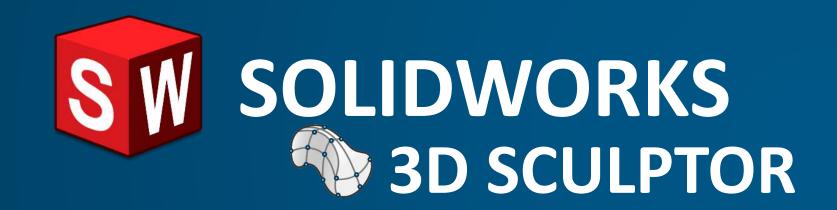

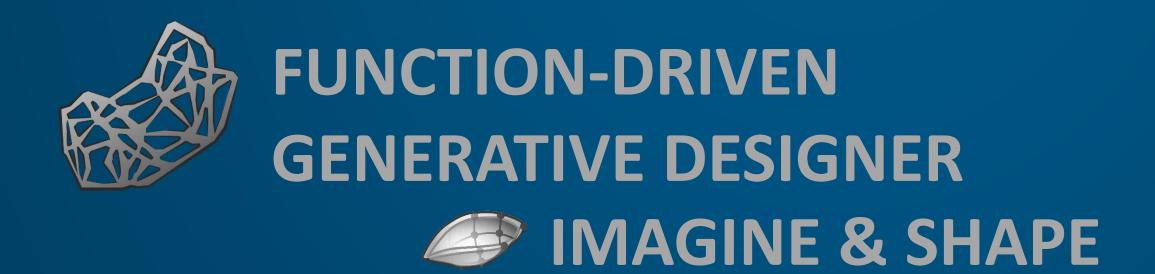

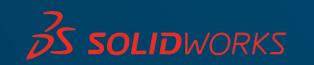

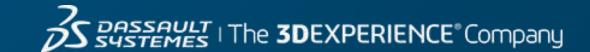

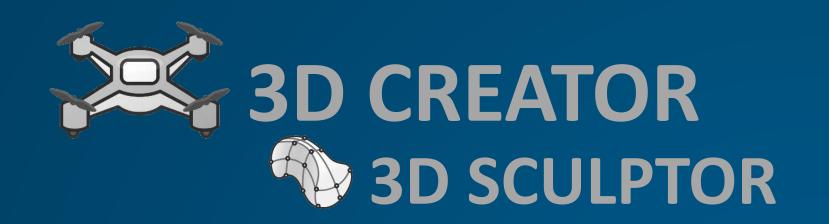

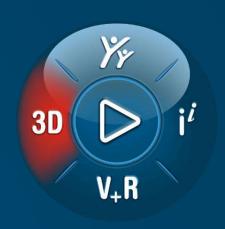

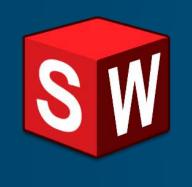

### SW SOLIDWORKS 3D SCULPTOR

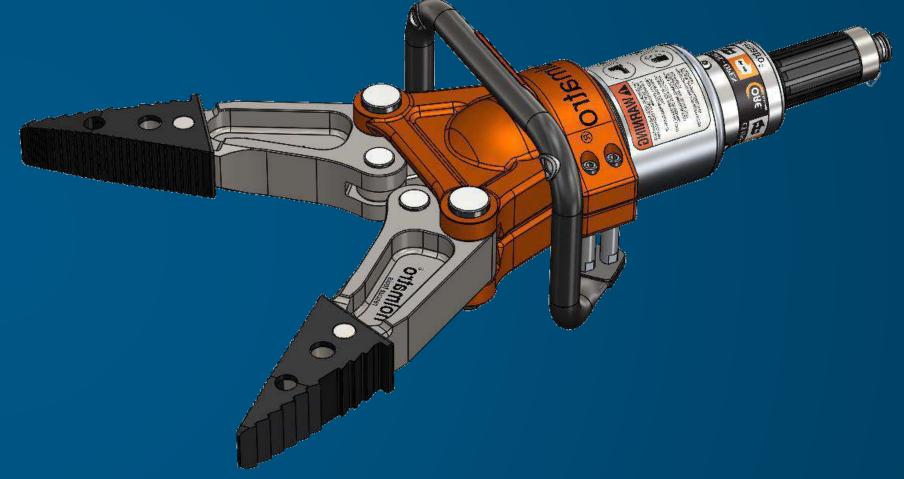

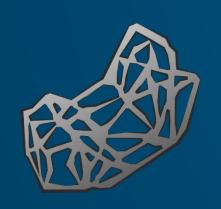

**FUNCTION-DRIVEN** GENERATIVE DESIGNER

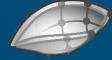

IMAGINE & SHAPE

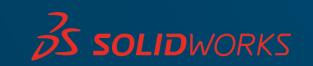

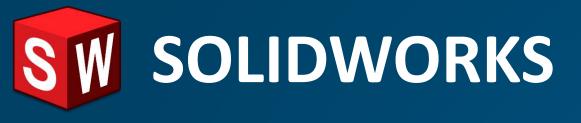

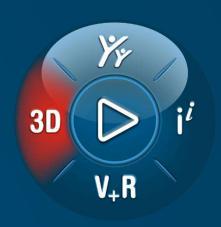

### SOLIDWORKS Topology Optimization

SOLIDWORKS Simulation Professional

Runs inside SOLIDWORKS

TOSCA Solver

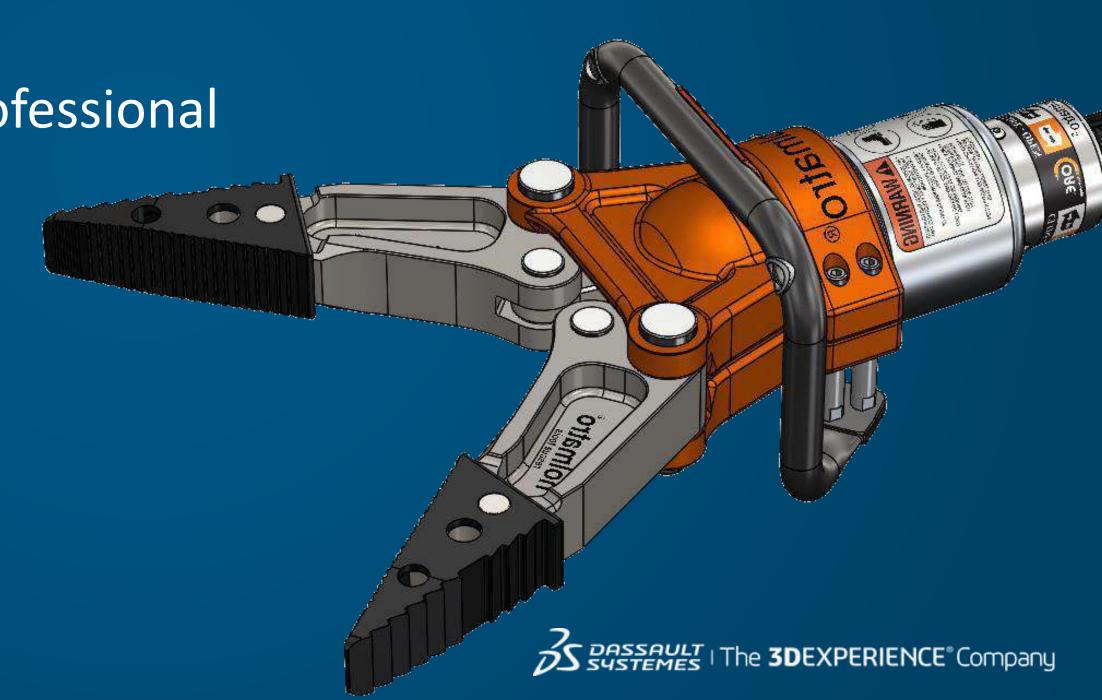

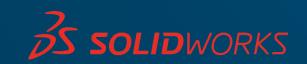

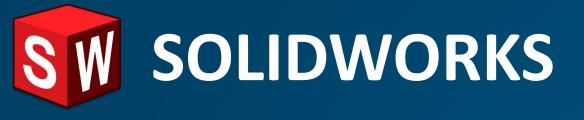

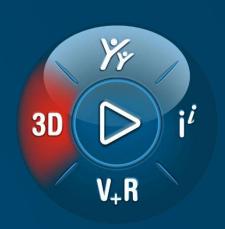

### SOLIDWORKS Topology Optimization

SOLIDWORKS Simulation Professional

Runs inside SOLIDWORKS

TOSCA Solver

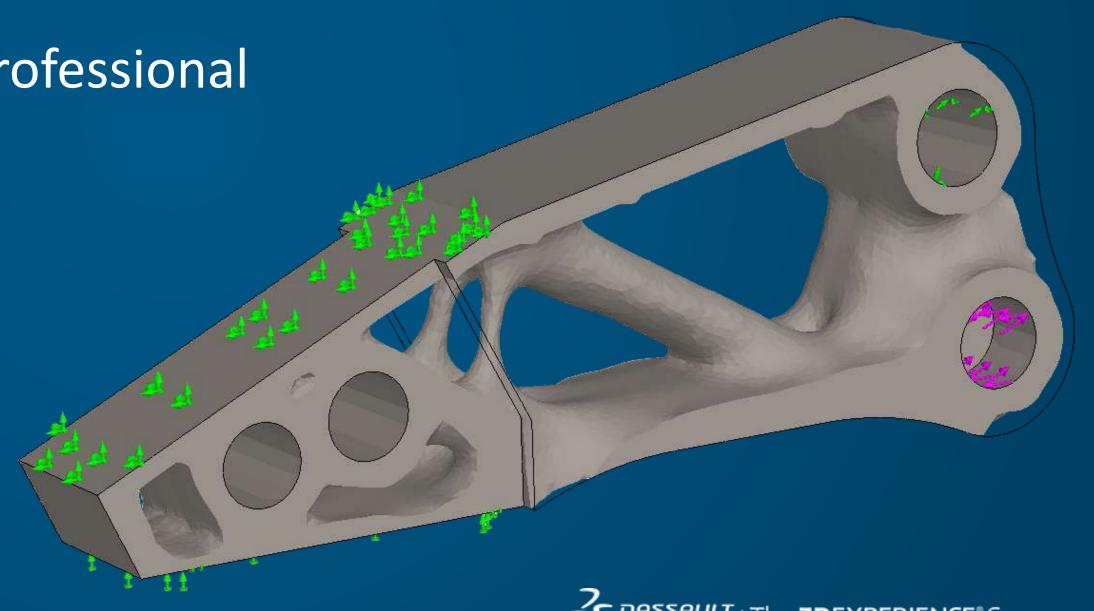

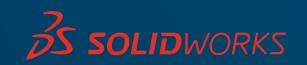

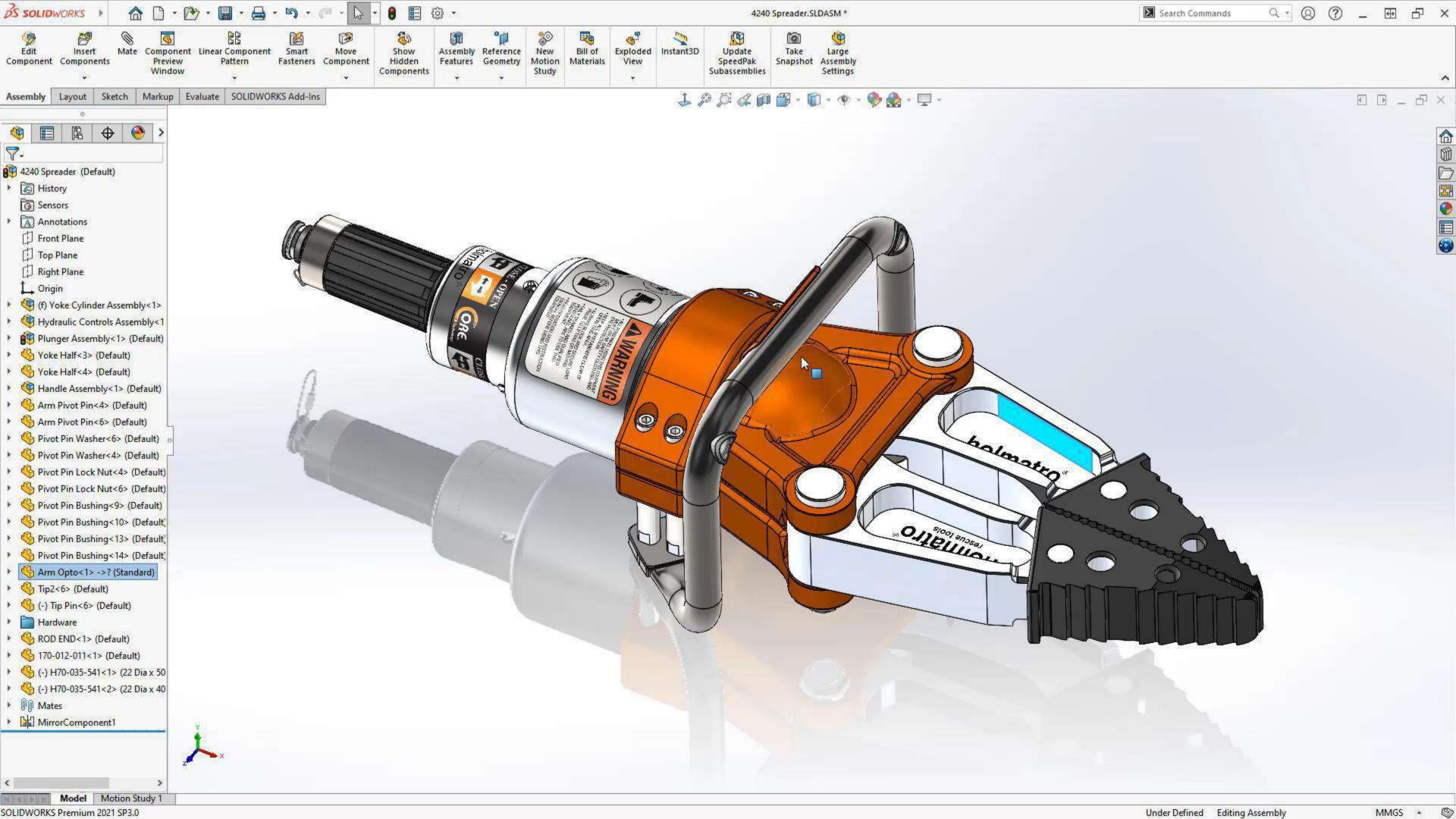

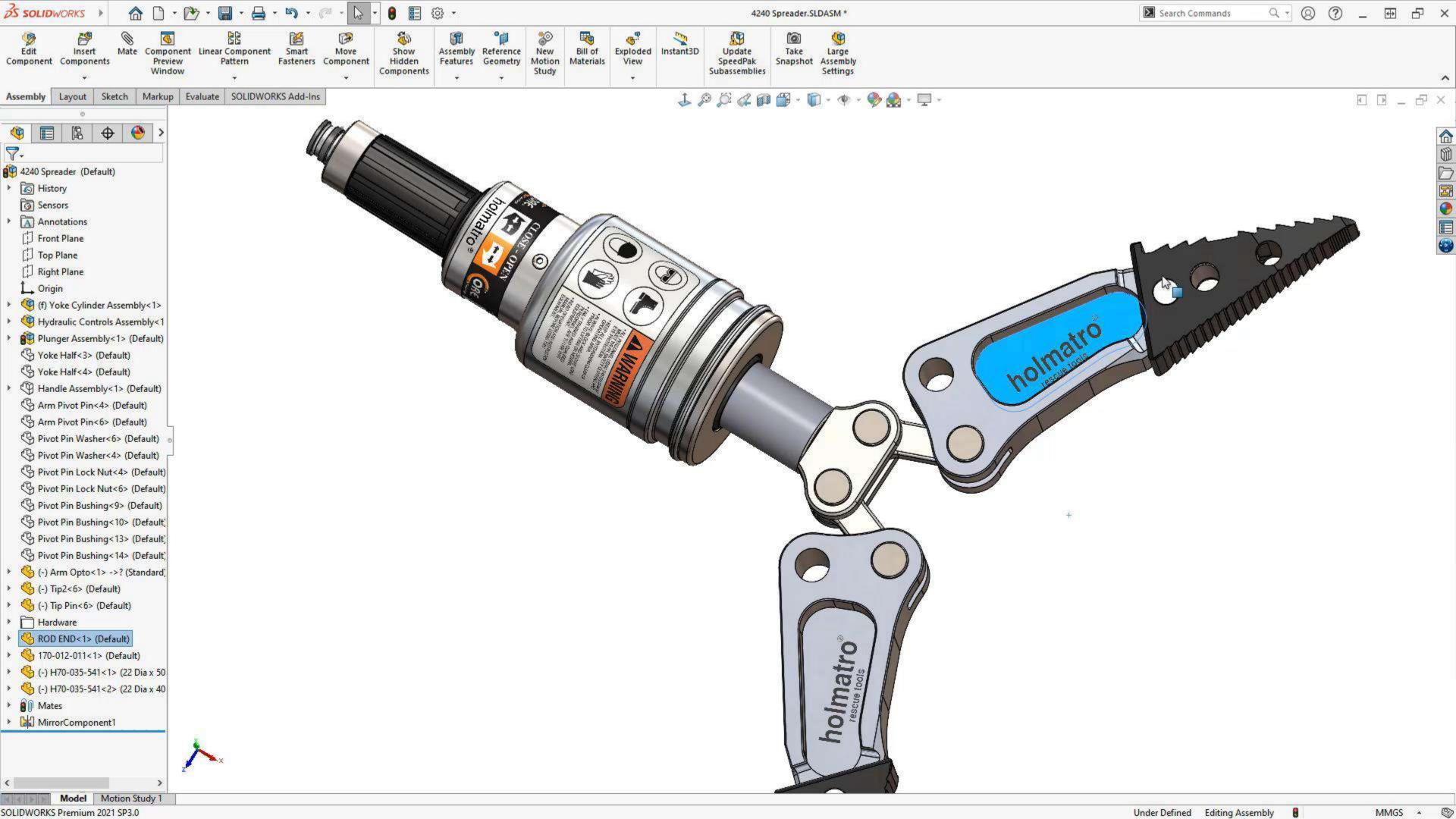

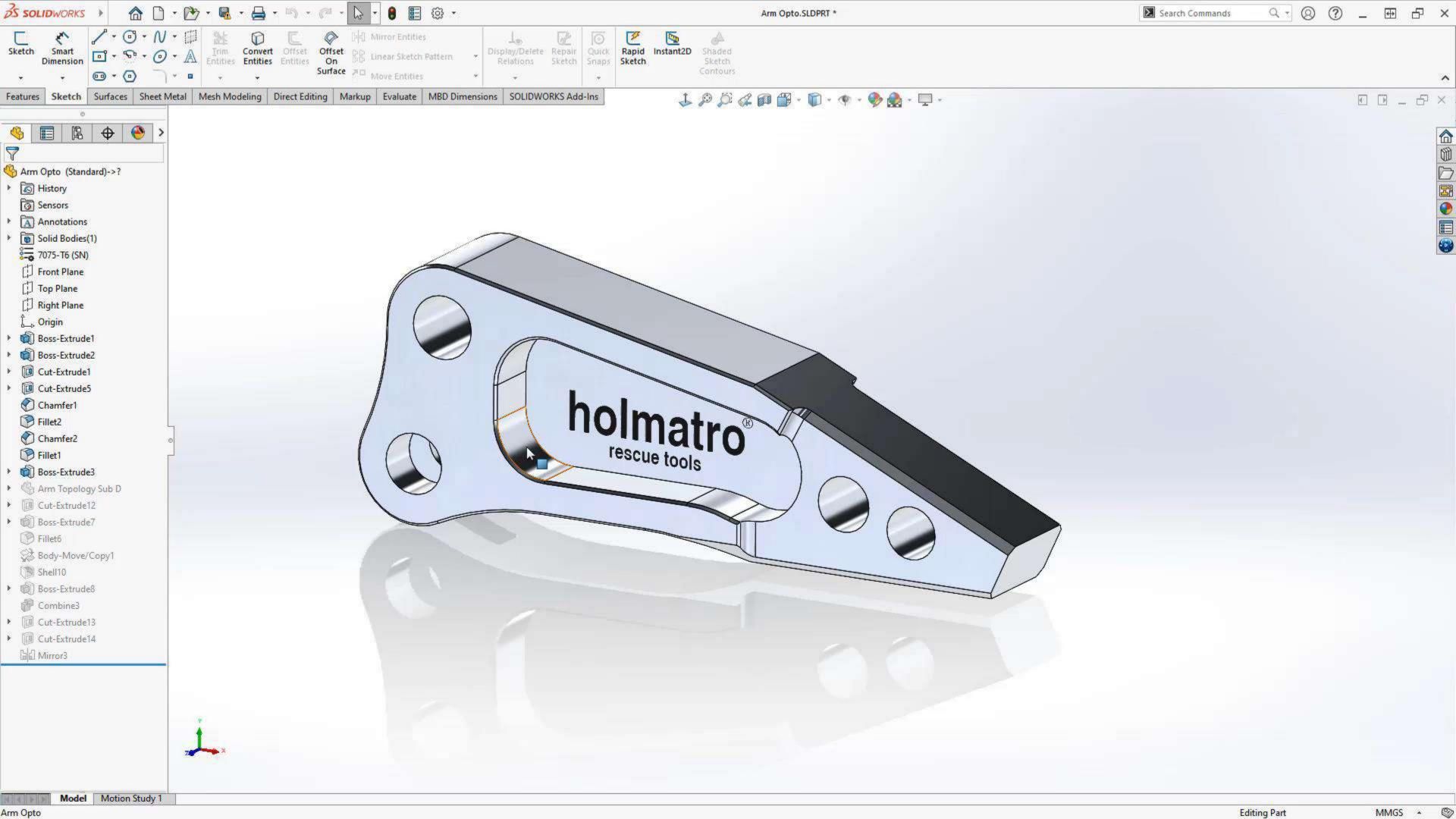

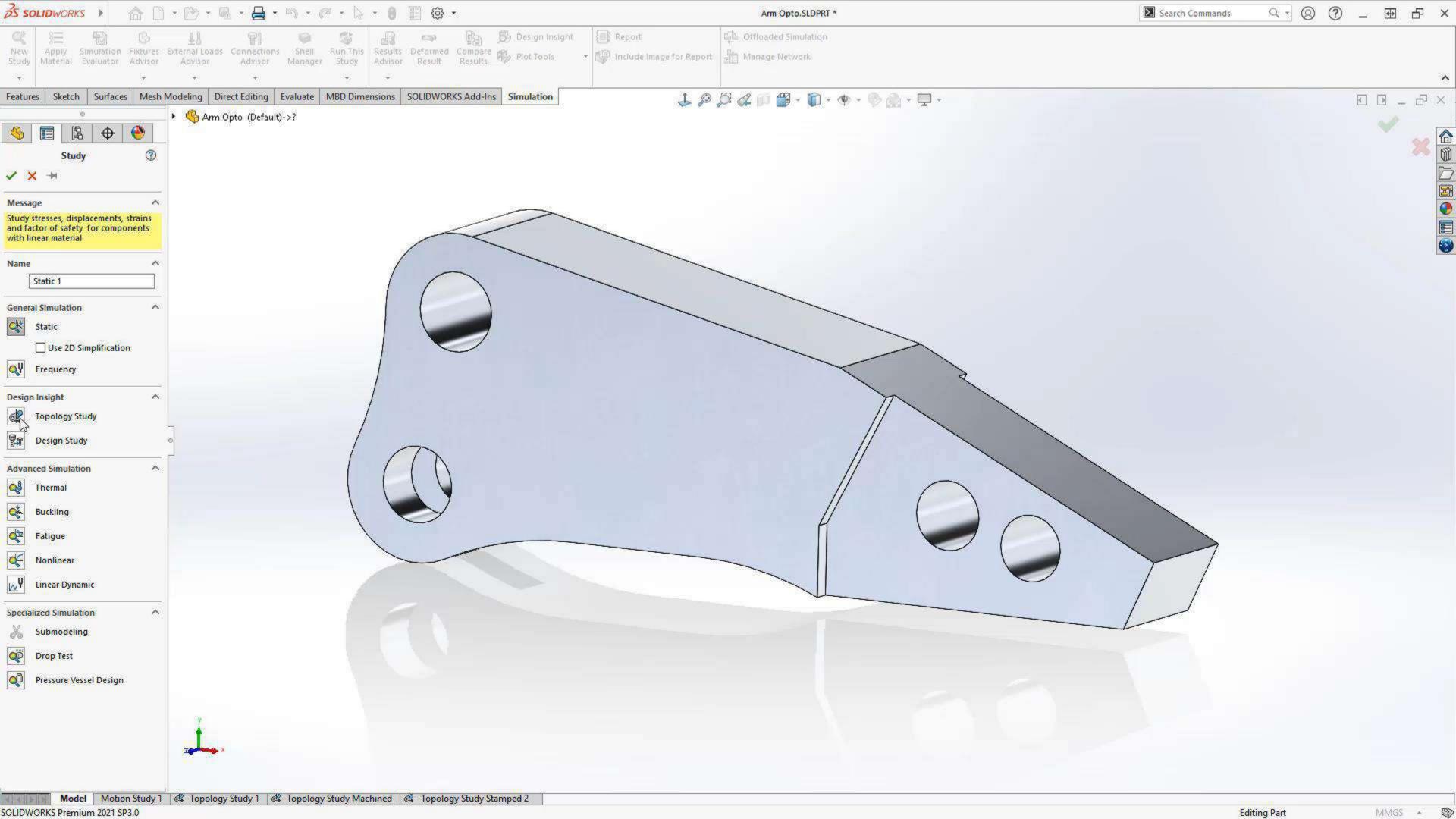

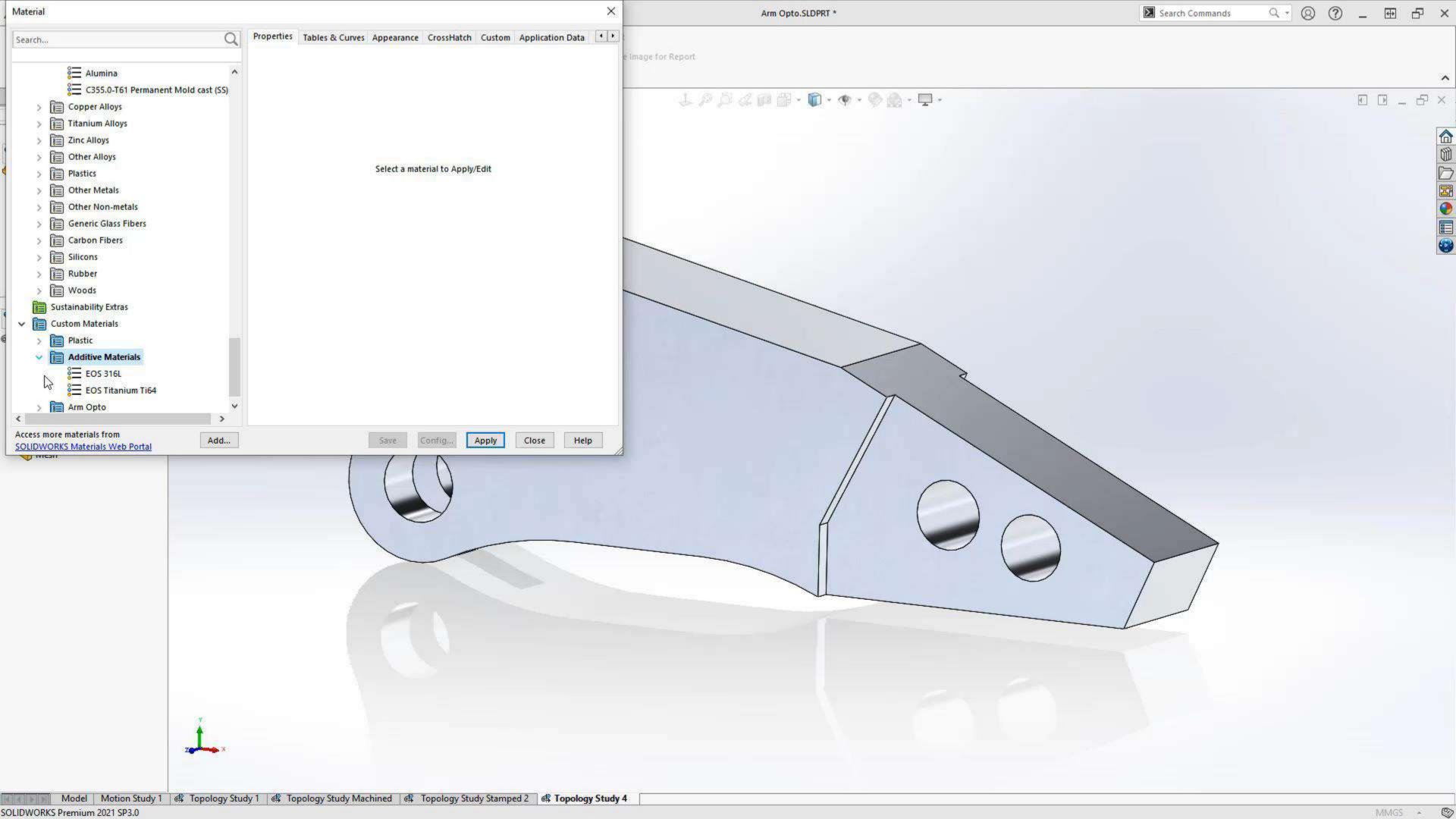

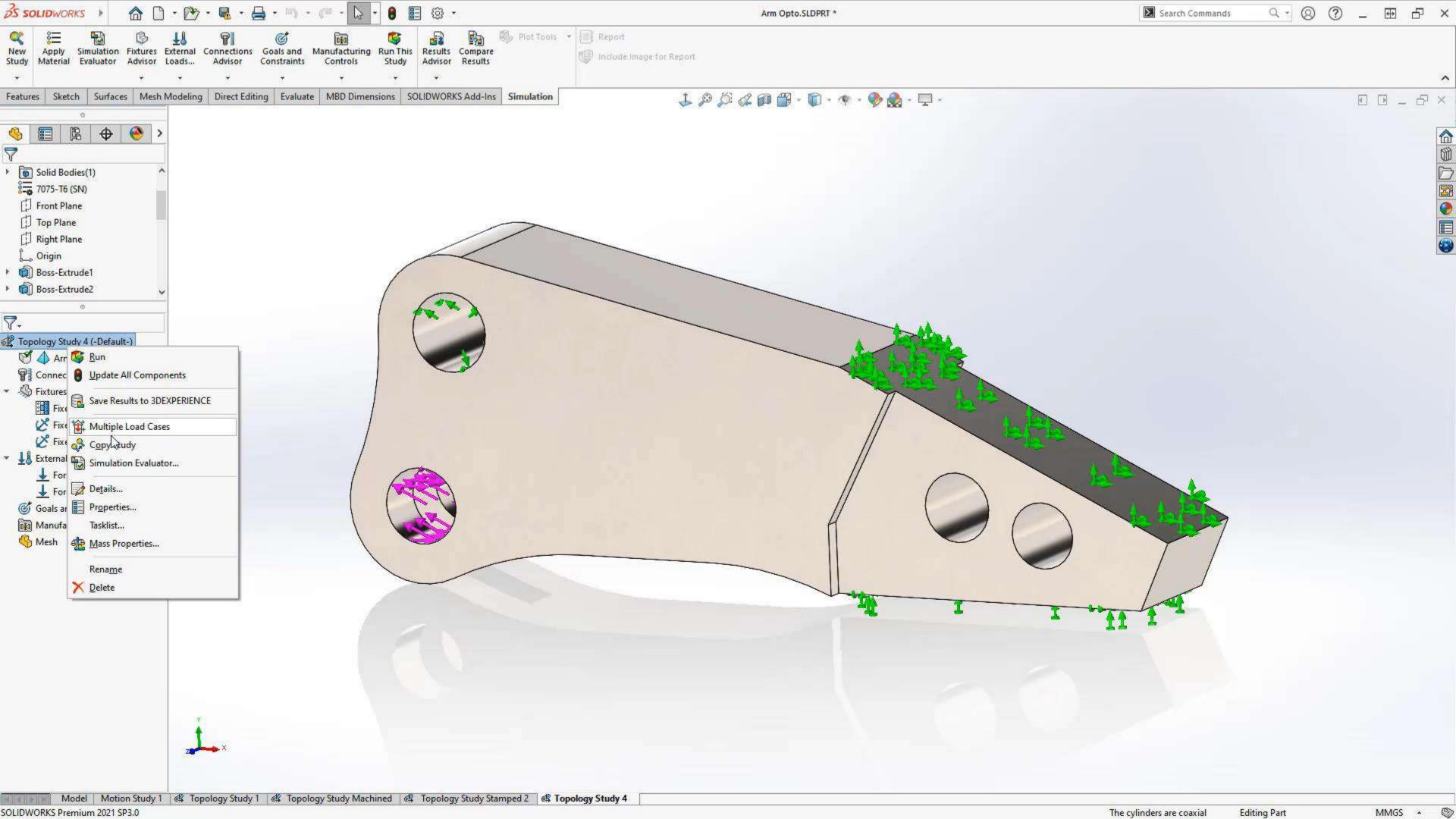

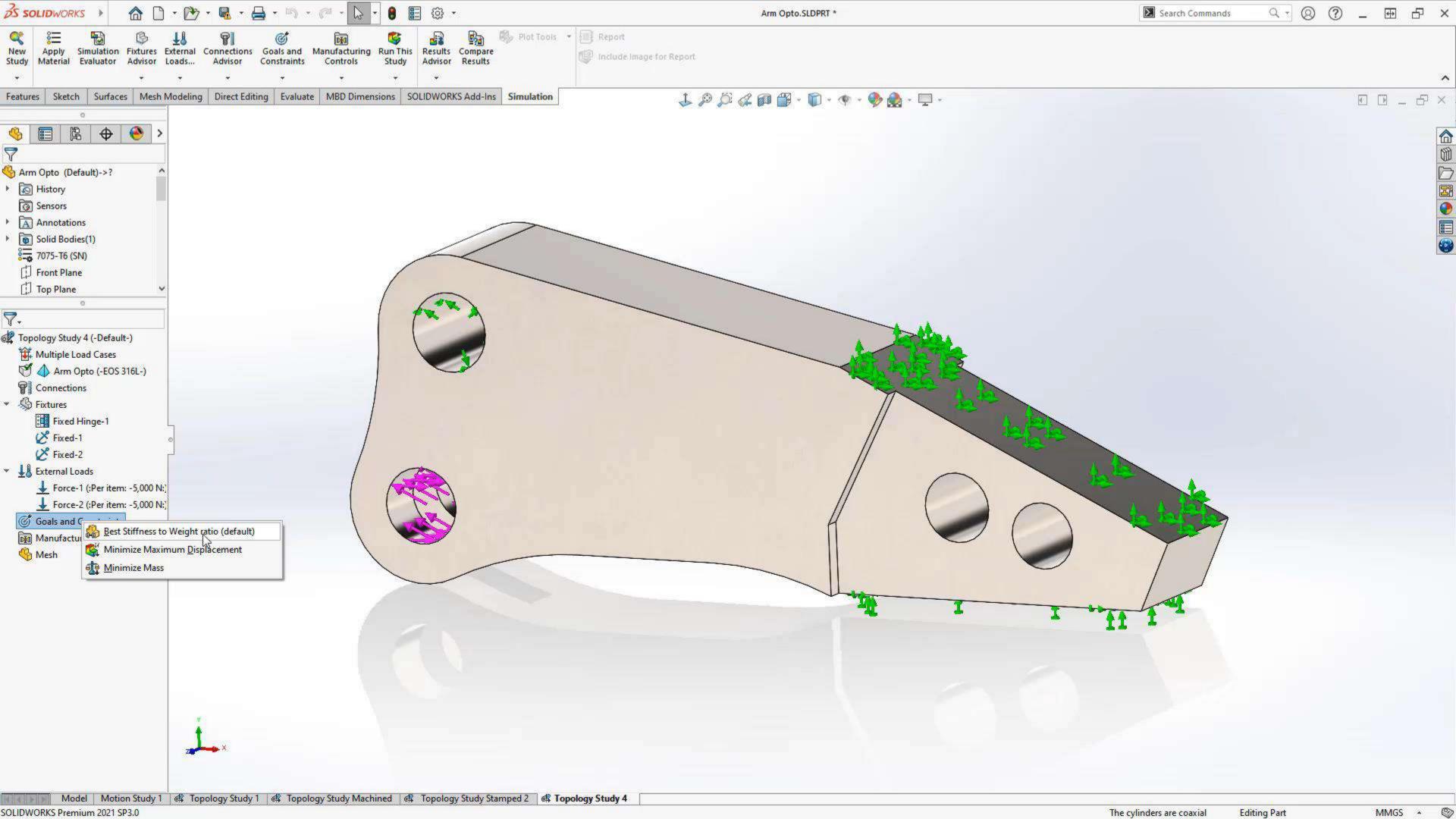

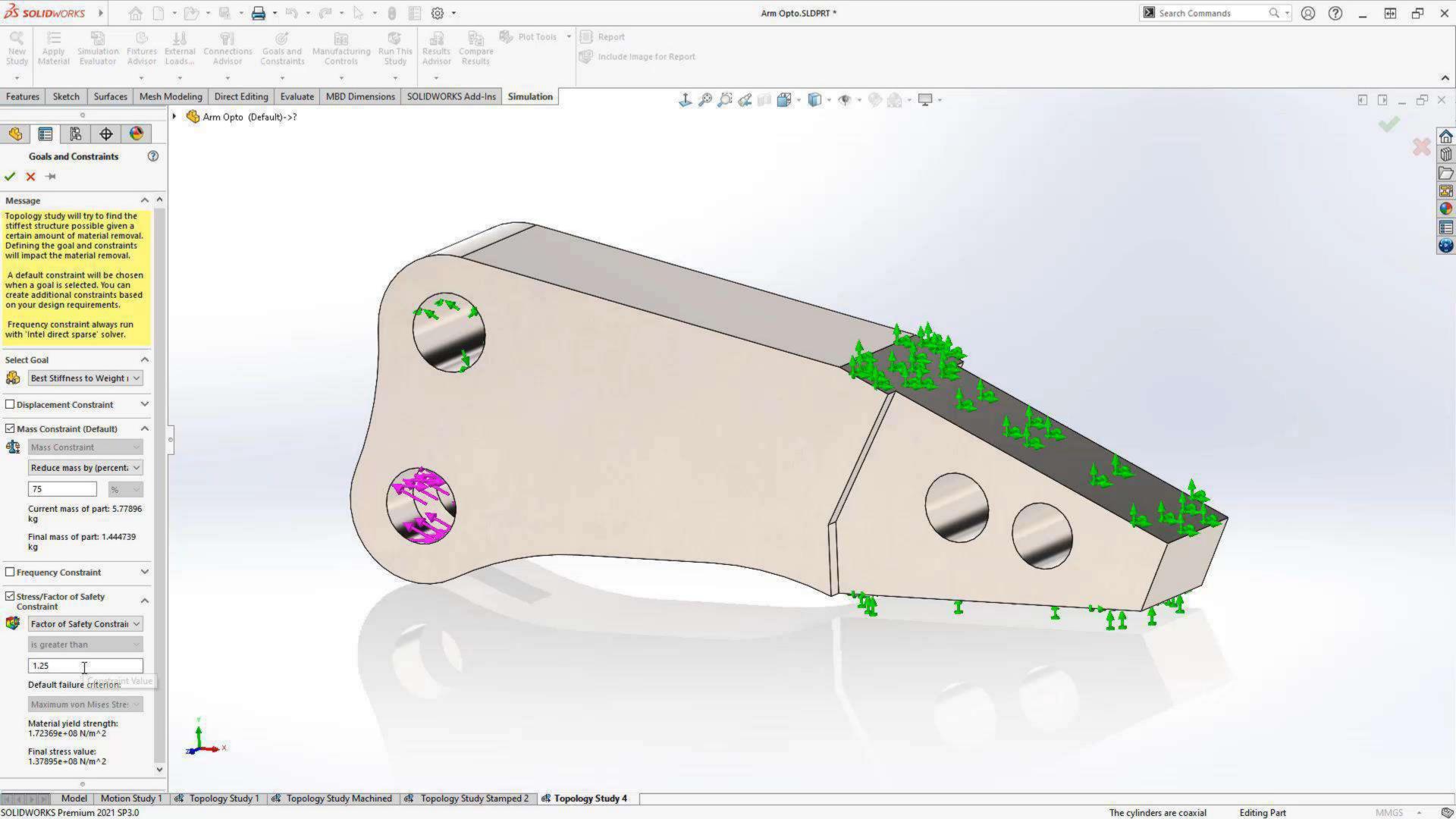

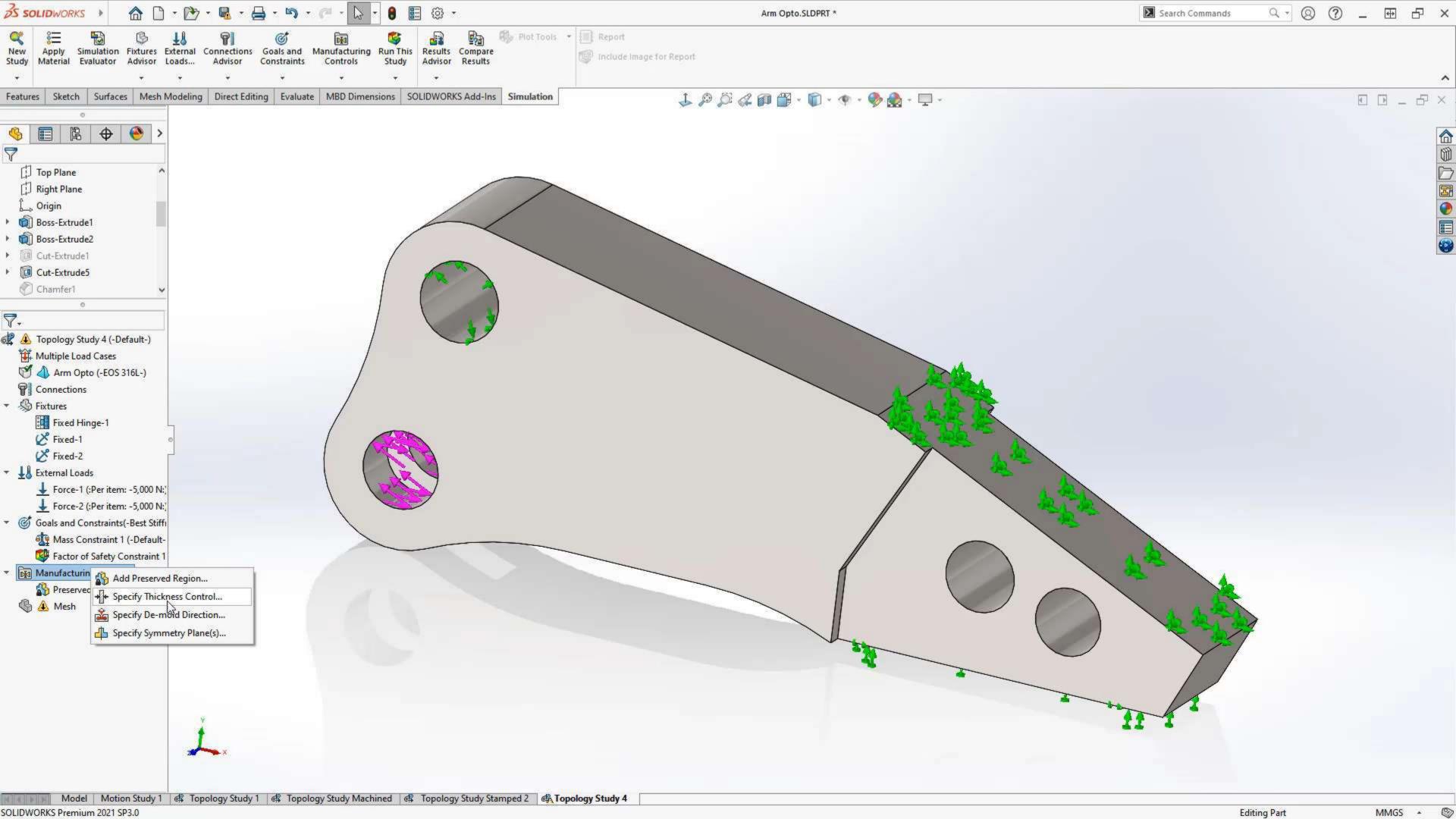

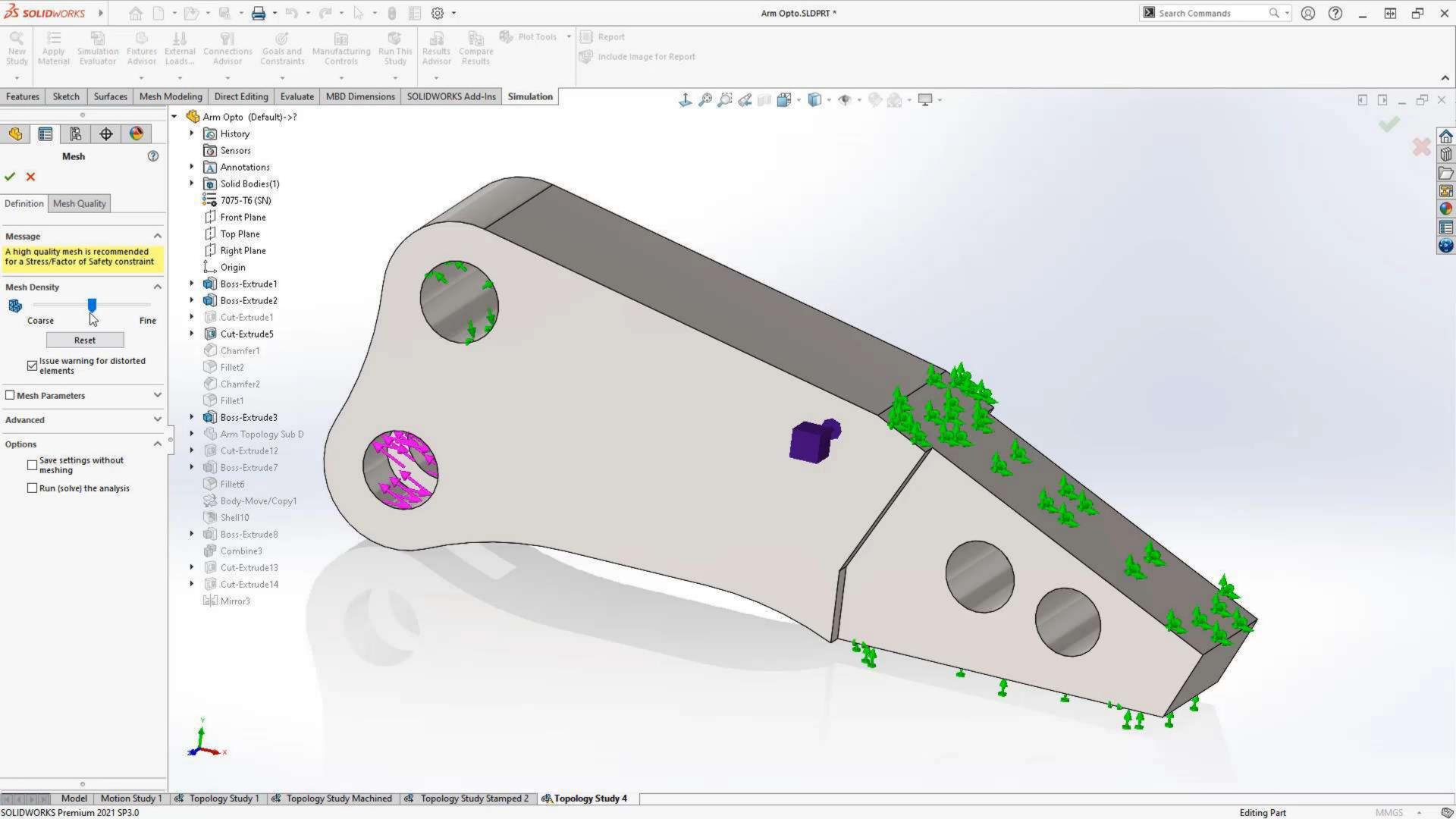

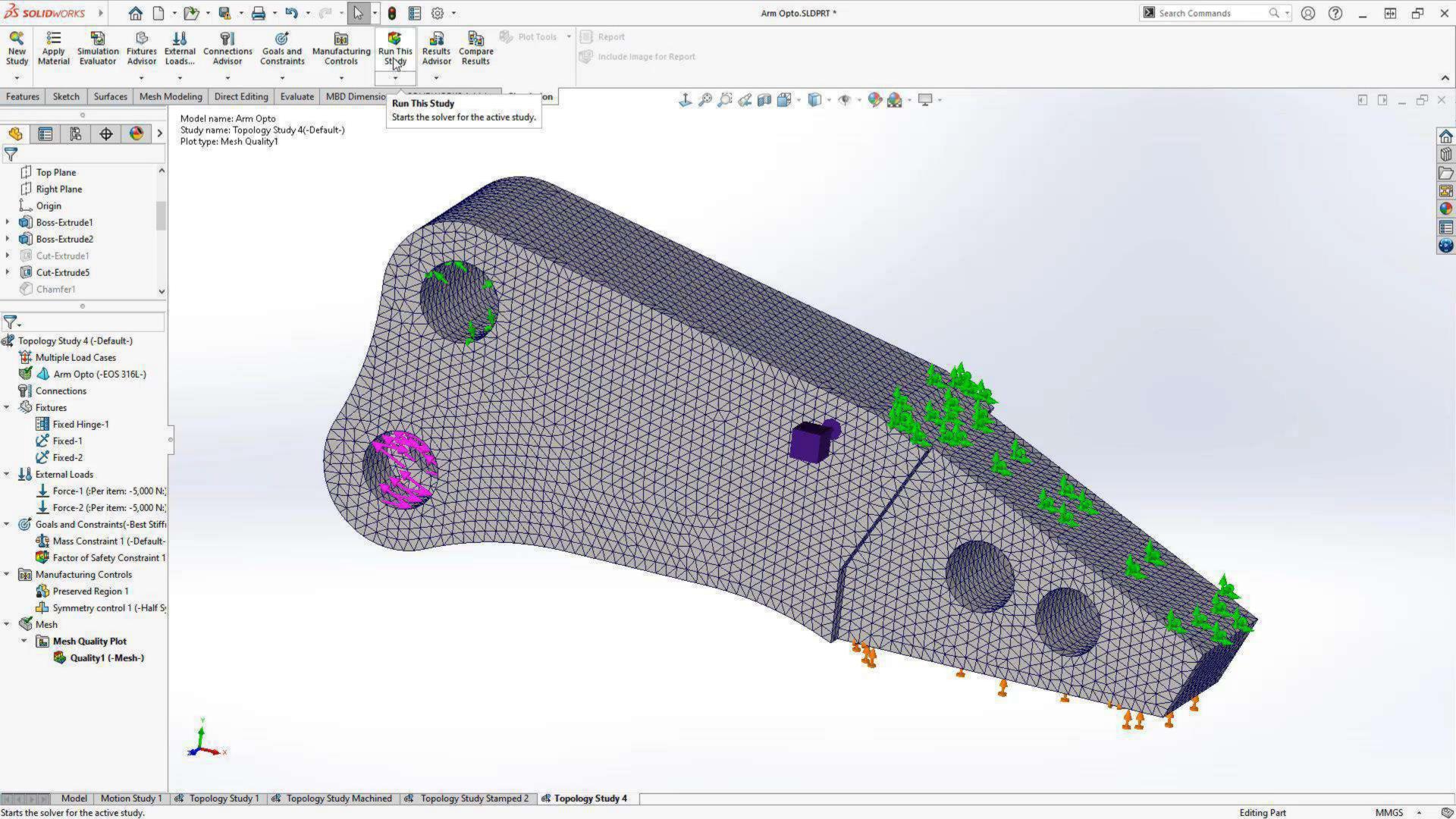

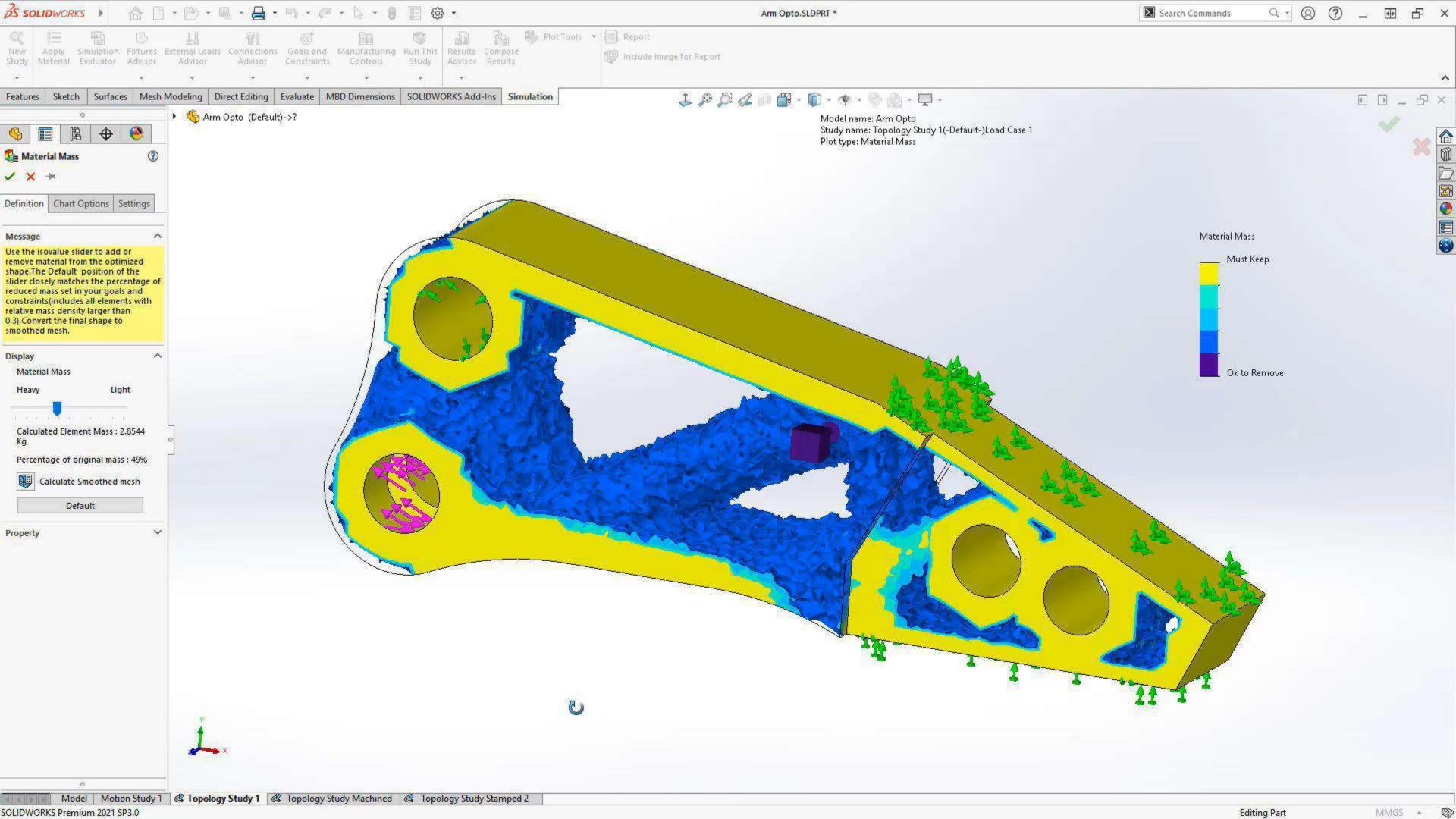

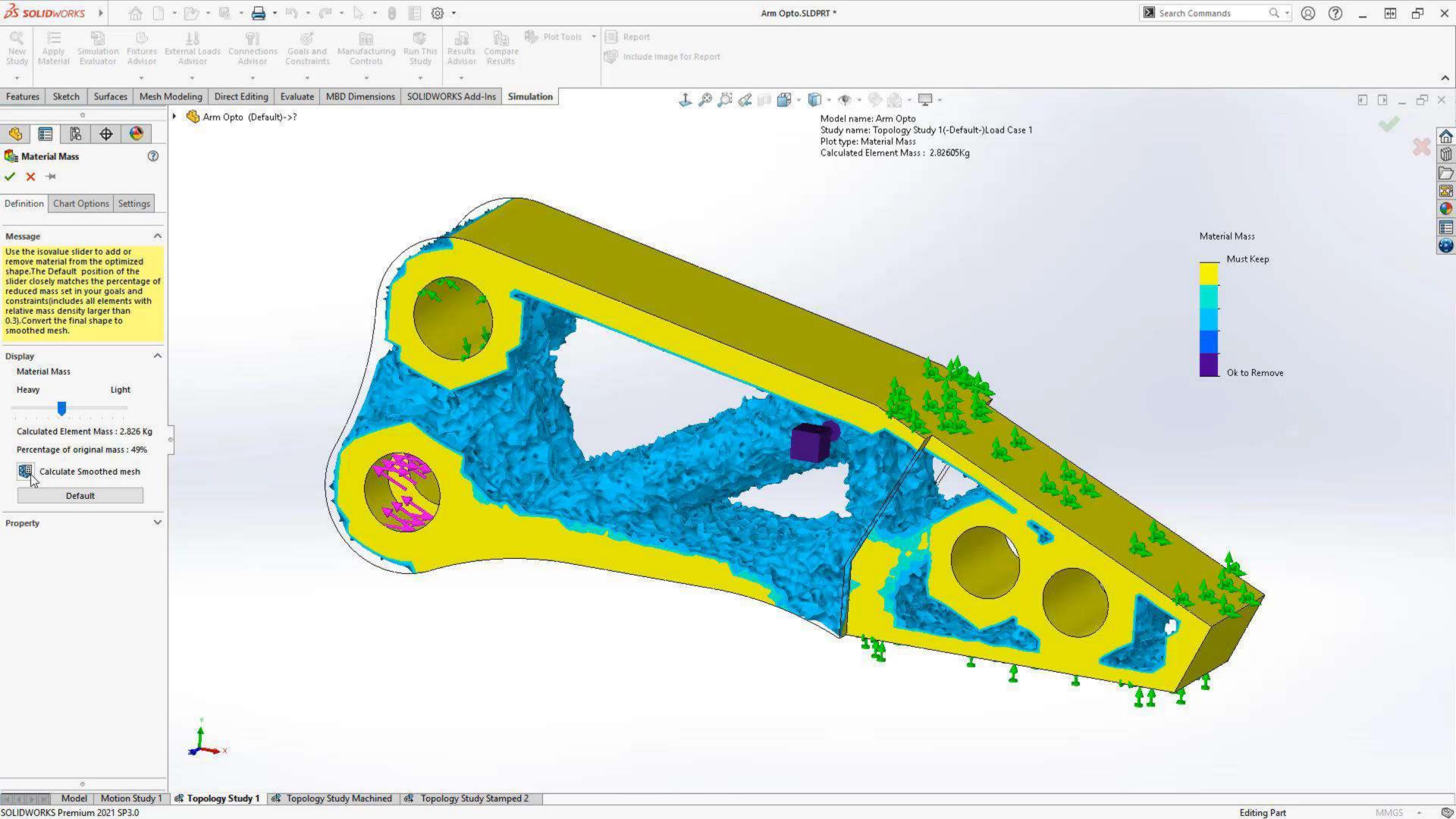

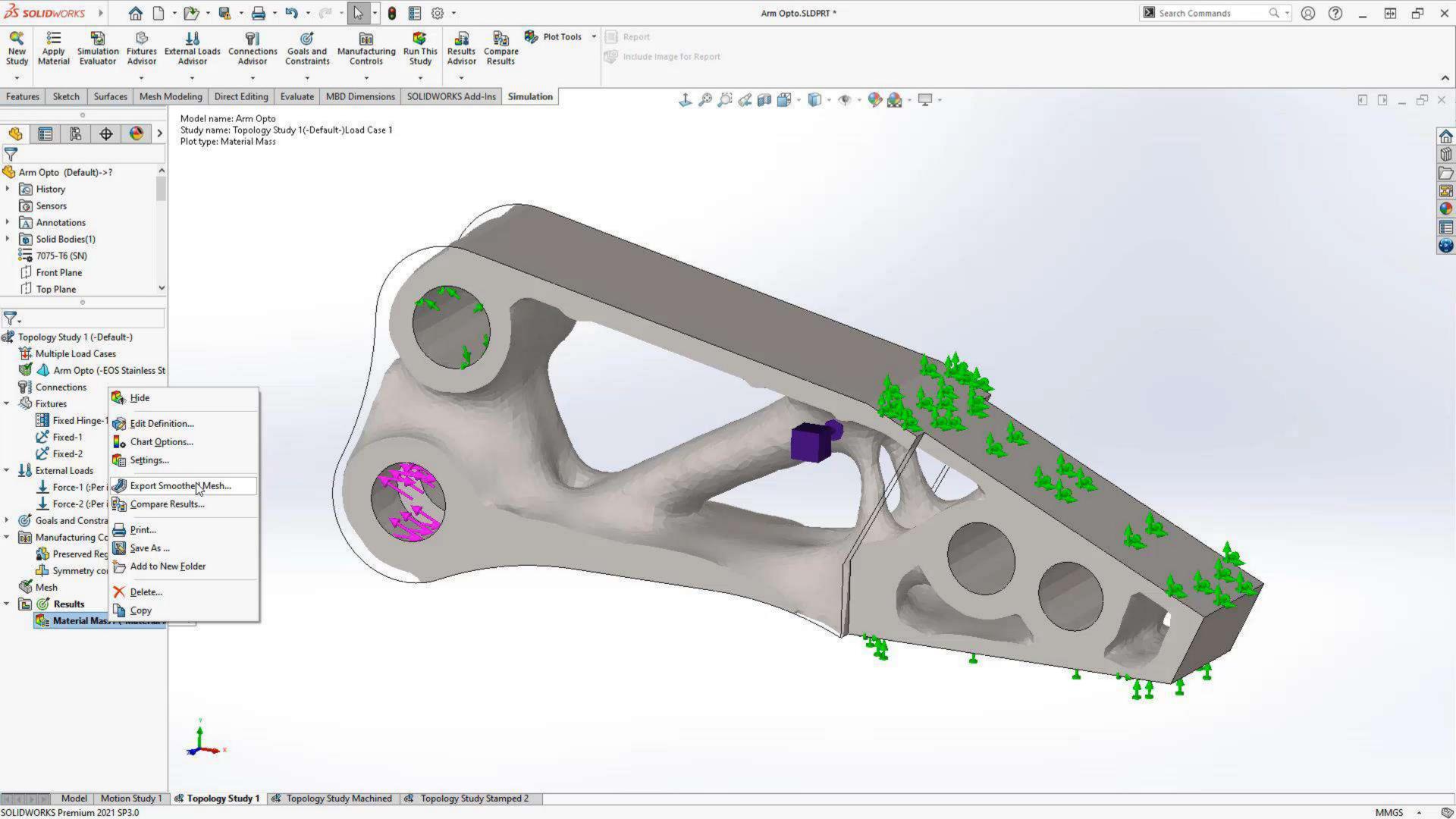

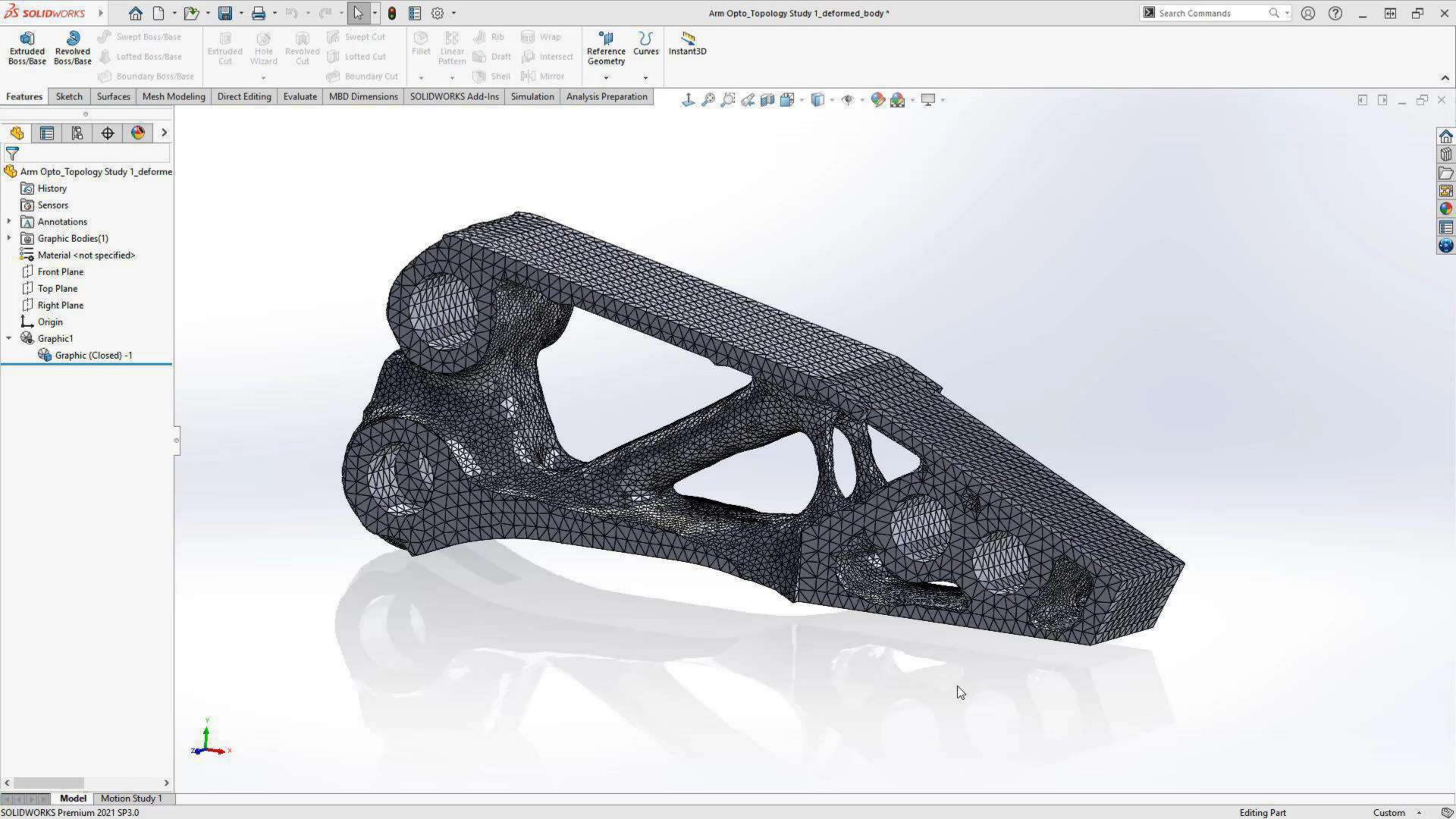

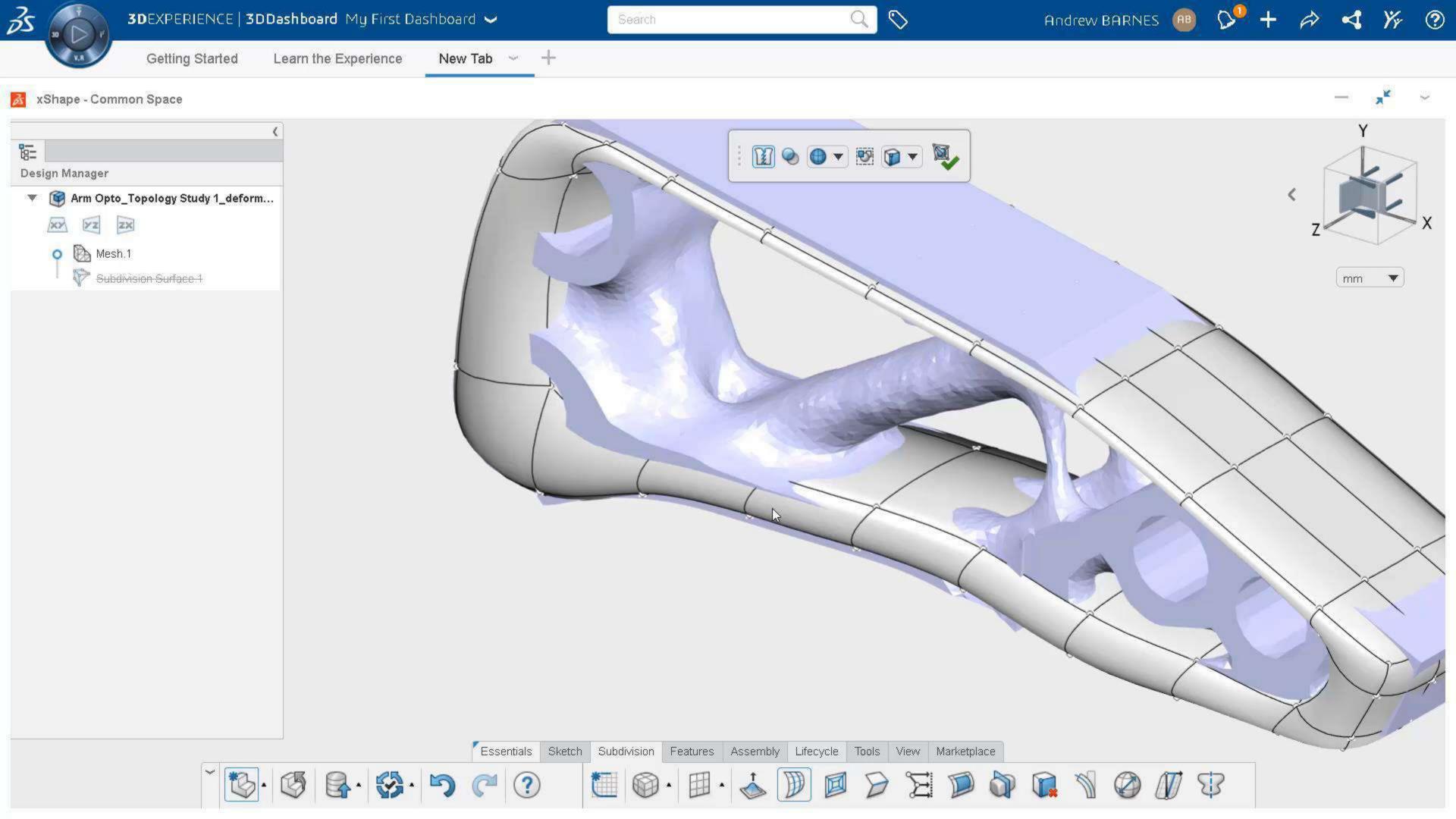

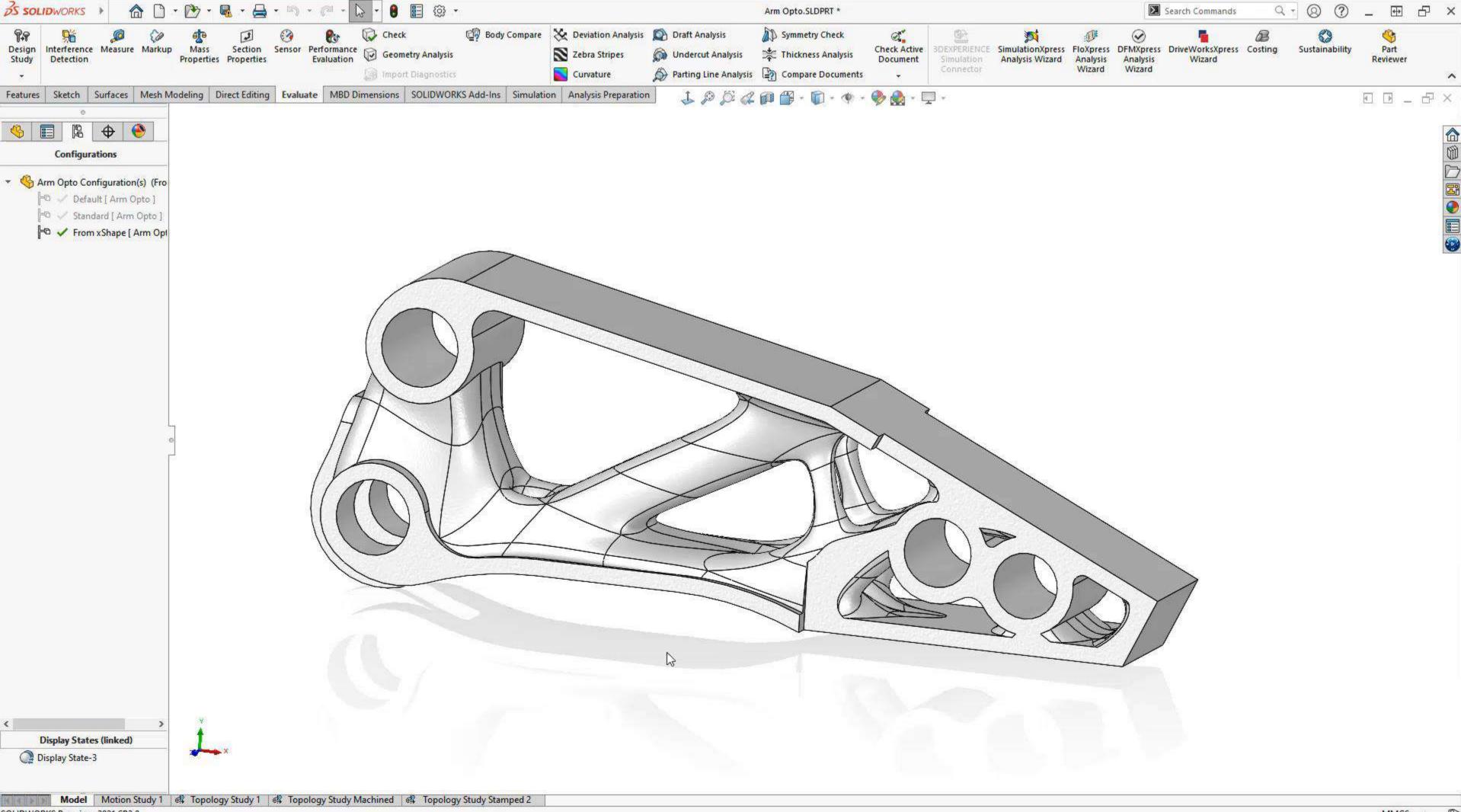

SOLIDWORKS Premium 2021 SP3.0 MMGS • 6

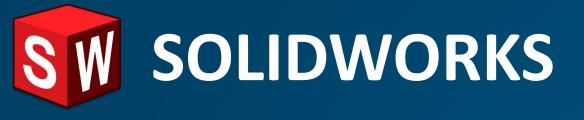

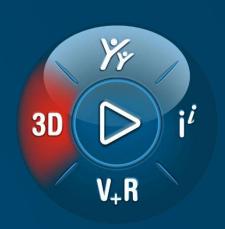

## SOLIDWORKS Topology Optimization

SOLIDWORKS Simulation Professional

Runs inside SOLIDWORKS

TOSCA Solver

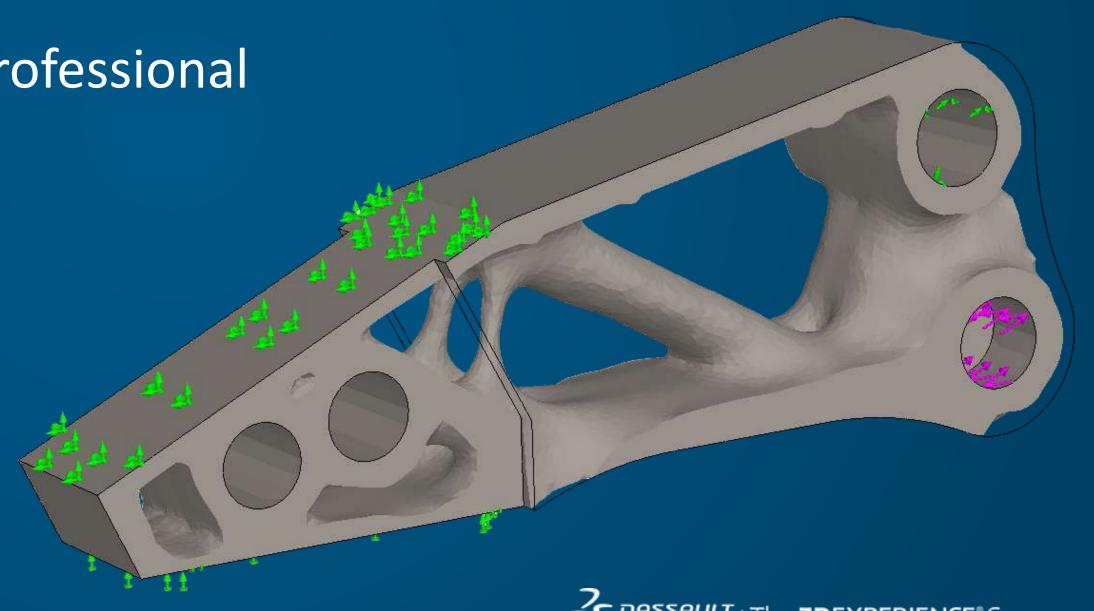

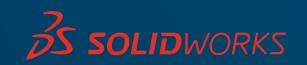

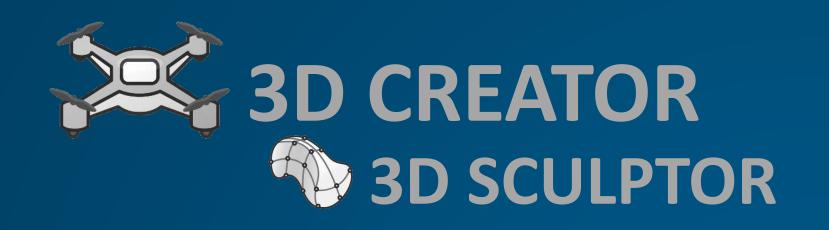

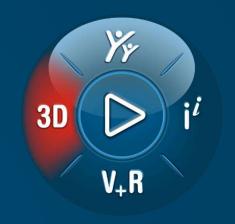

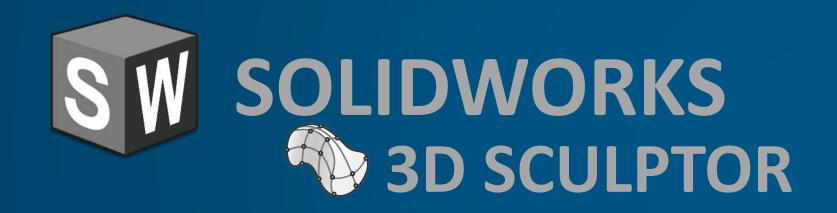

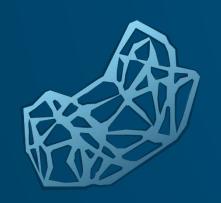

## FUNCTION-DRIVEN GENERATIVE DESIGNER IMAGINE & SHAPE

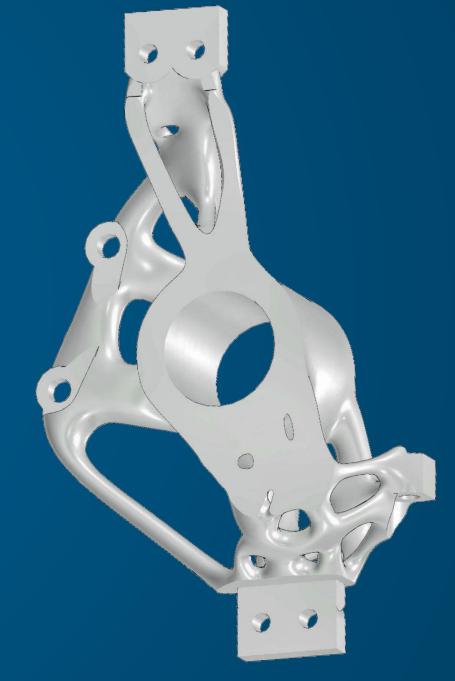

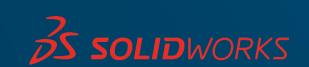